# PA ENGINE API - VERSION 2.0 Developer's Manual and Reference Dec 2019

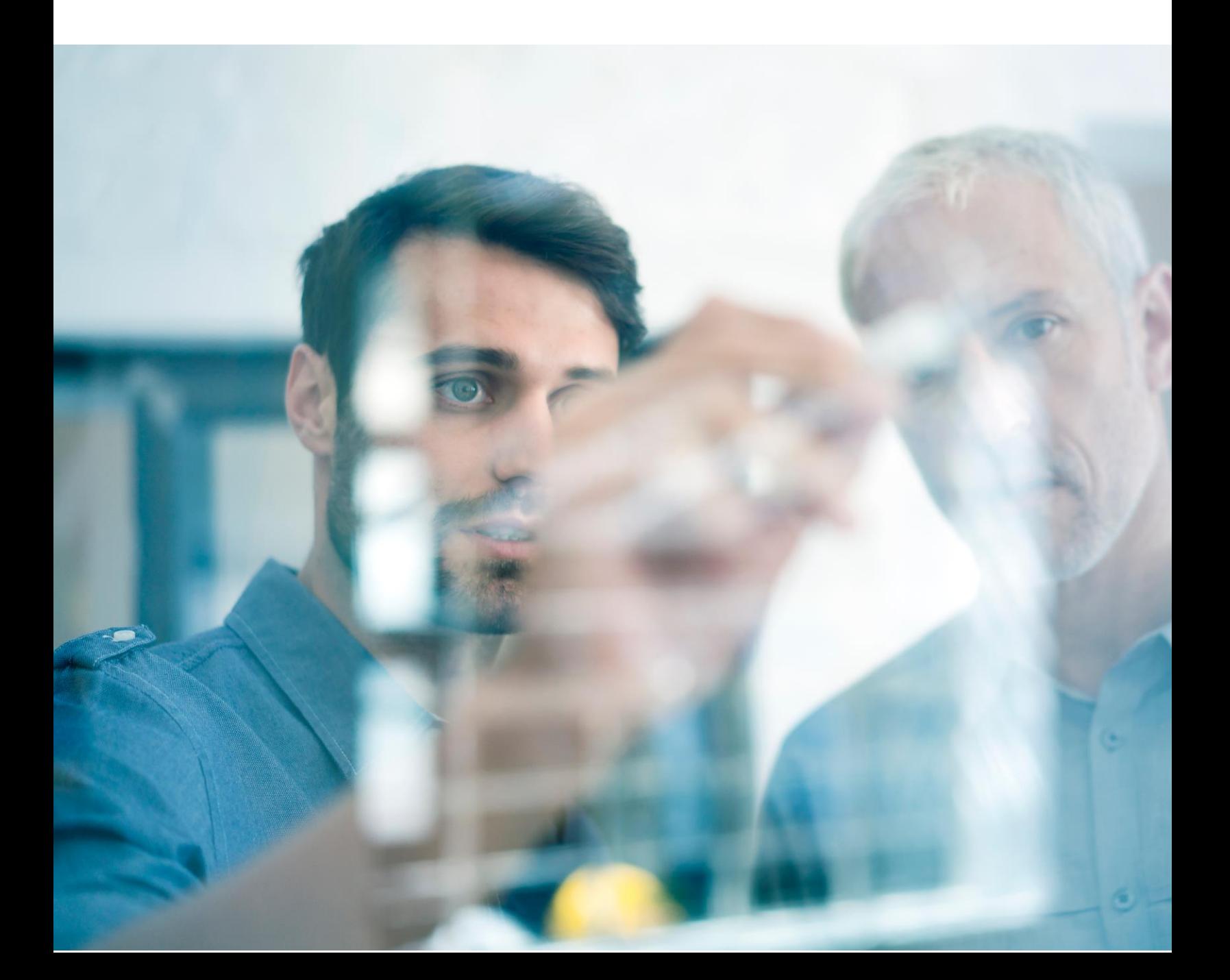

### PA Engine API - Version 2.0

#### **Contents**

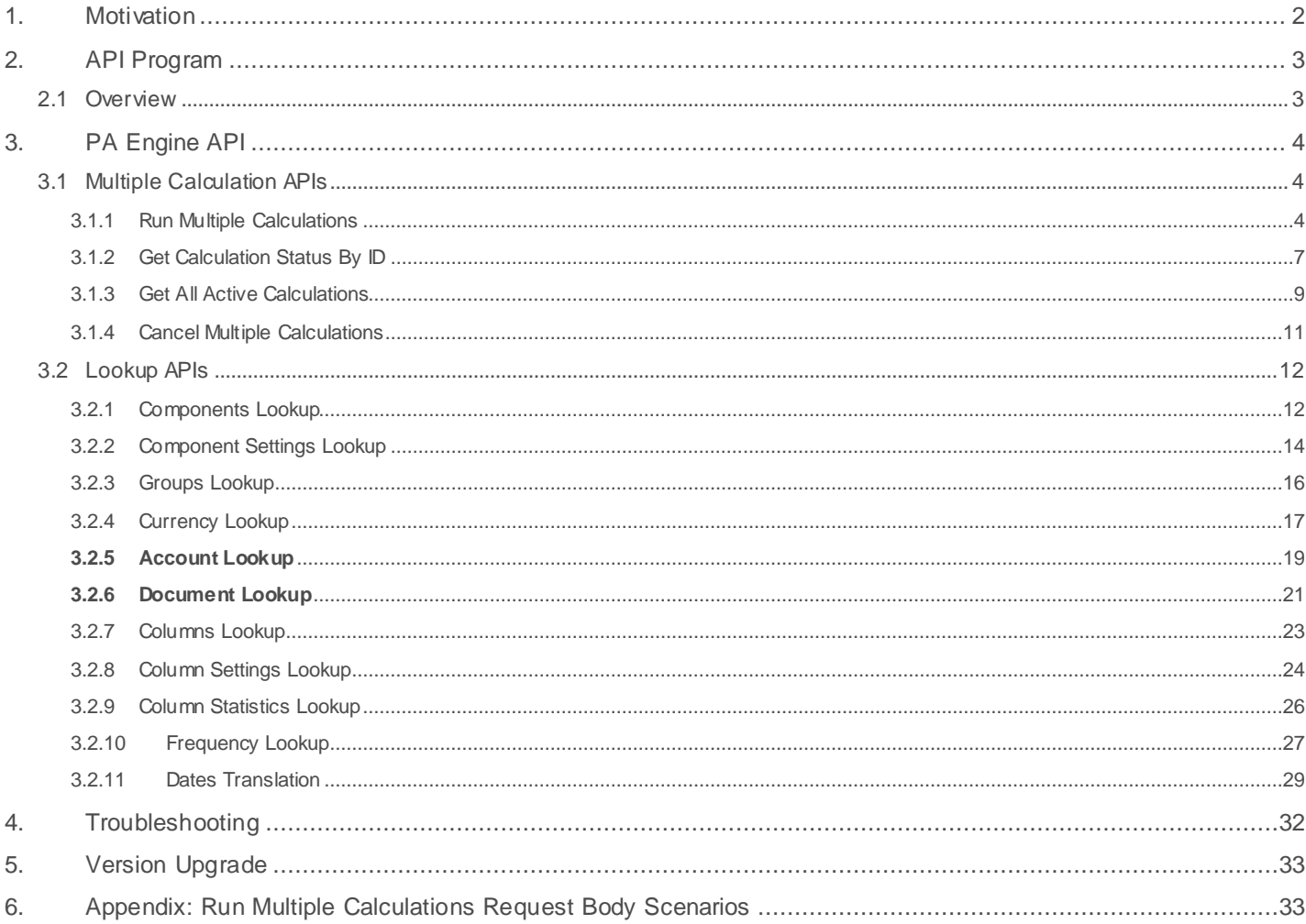

### <span id="page-1-0"></span>1. Motivation

In 1997, FactSet launched Portfolio Analysis 1.0, which set the foundation for Analytics. Soon after, Portfolio Analysis 2.0 integrated risk analytics from third-party vendors, and then expanded to include Fixed Income in 2004. FactSet now offers a robust suite of multi-asset portfolio analytics products that leads the market in flexibility, analytics, and breadth. Today, clients rely on FactSet for interactive analytics through various products, such as Portfolio Analysis (PA), SPAR, Alpha Testing, Optimizers, and Portfolio Dashboard, as well as the distribution of analytics through Portfolio Batcher, Publisher Flat Files, and Publisher documents.

## <span id="page-2-0"></span>2. API Program

#### <span id="page-2-1"></span>2.1 Overview

Clients have been moving towards building a custom solution, driven by the need to increase productivity by consolidating information into a single user experience. By exposing analytics, performance, and risk through APIs, it provides you with a sophisticated channel to interact with FactSet's leading multi-asset analytics. As the market continues to demand more transparency and data, FactSet will provide flexible options to meet those demands. APIs complement the current analytics suite offerings and facilitate partnerships by allowing you to build private experiences, integrate with third-party BI tools like Tableau, third-party stat packages like RStudio, and increase control over internal consumption of analytics from FactSet.

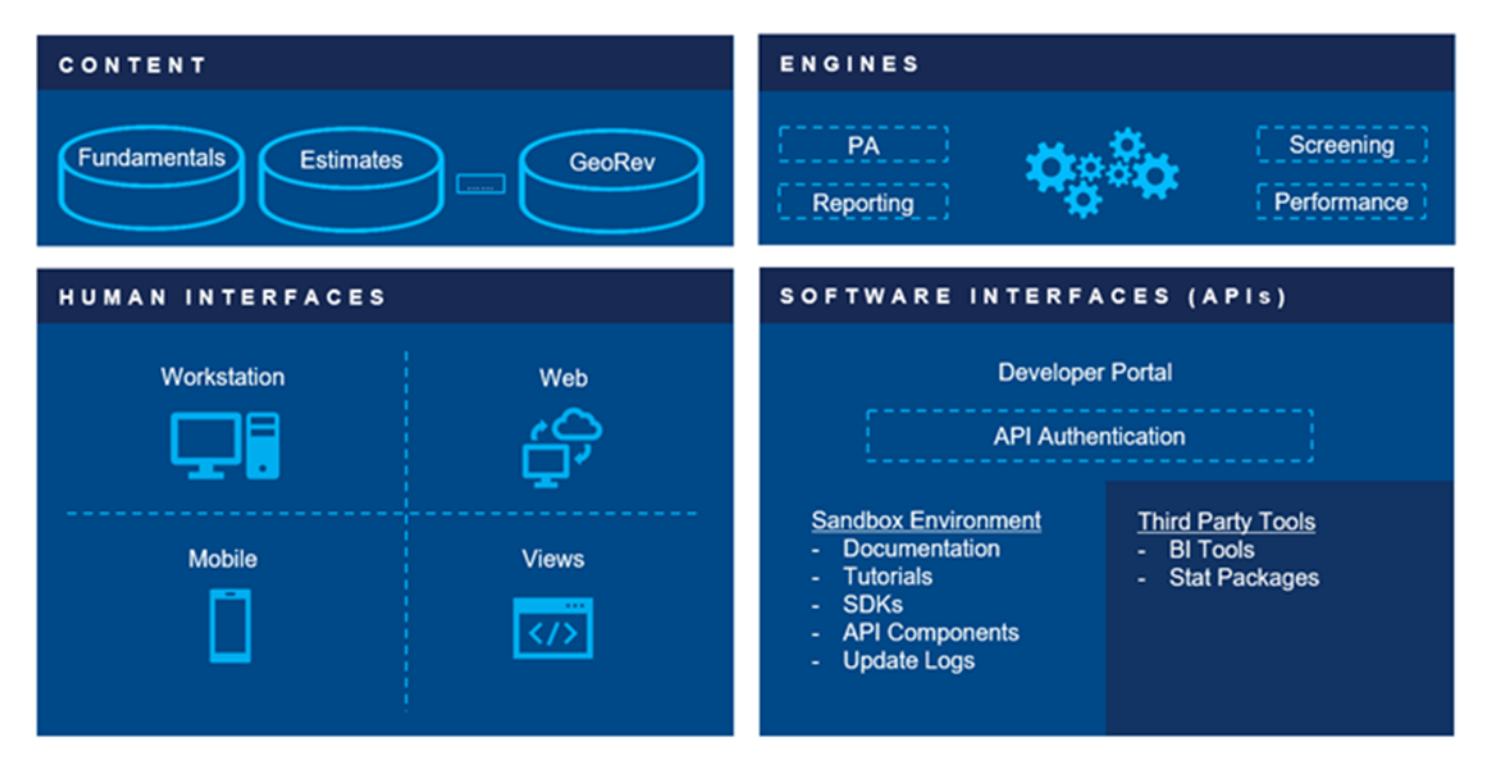

The first stage of exposing Analytics APIs will focus on the portfolio analytics engine. Later, the program will expand to include other analytics engines, products, and APIs from other business units.

The program will provide the following:

- Developer toolkit to build proof of concept
- Uniform feel across all FactSet's Enterprise scale APIs
- Adherence to industry standards
- Versioned APIs
- Extensive documentation and tutorials on the developer portal

### <span id="page-3-0"></span>3. PA Engine API

Measure performance, risk, style, and characteristics for multiple portfolios and asset classes with best-in-class, flexible reports and charts. With faster reporting and automated calculations, go from data to decision first. FactSet's full range of [portfolio analytics](https://www.factset.com/products-data/portfolio-risk-analytics) combines all the data and flexibility you need to examine your portfolio across asset classes and strategies.

All APIs are hosted under [https://api.factset.com.](https://api.factset.com/) Authentication is handled using API Keys and authorization is handled using FactSet's in-house subscriptions product. You can find more information about using API Keys at [https://developer.factset.com/authentication.](https://developer.factset.com/authentication) 

HTTP request and response header names should be considered case insensitive as per [HTTP Standard.](https://www.w3.org/Protocols/rfc2616/rfc2616-sec4.html#sec4.2) Please do not rely on case sensitive matching of headers in your code.

#### <span id="page-3-1"></span>3.1 Multiple Calculation APIs

#### <span id="page-3-2"></span>**3.1.1 Run Multiple Calculations**

**POST** /analytics/engines/v2/calculations

#### **Description**

This endpoint runs multiple calculations on PA Engine based on parameters specified in the POST body. It must be used first, before checking status or cancelling endpoints. A successful response will contain the URL to check the status of the request.

#### **Request Headers**

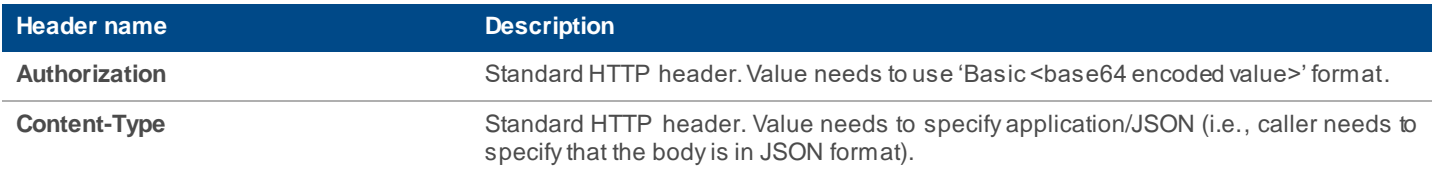

#### **Request Body**

The request body accepts a collection of calculation parameters. The parameters are outlined below:

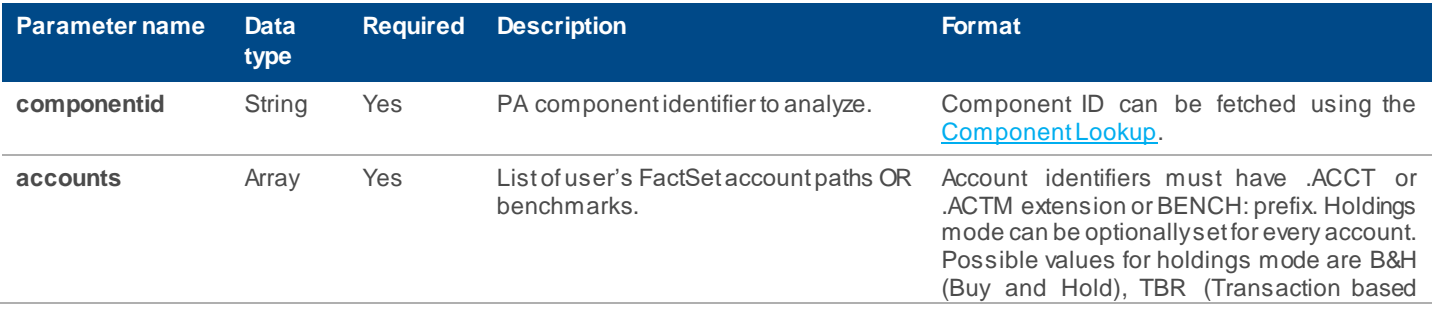

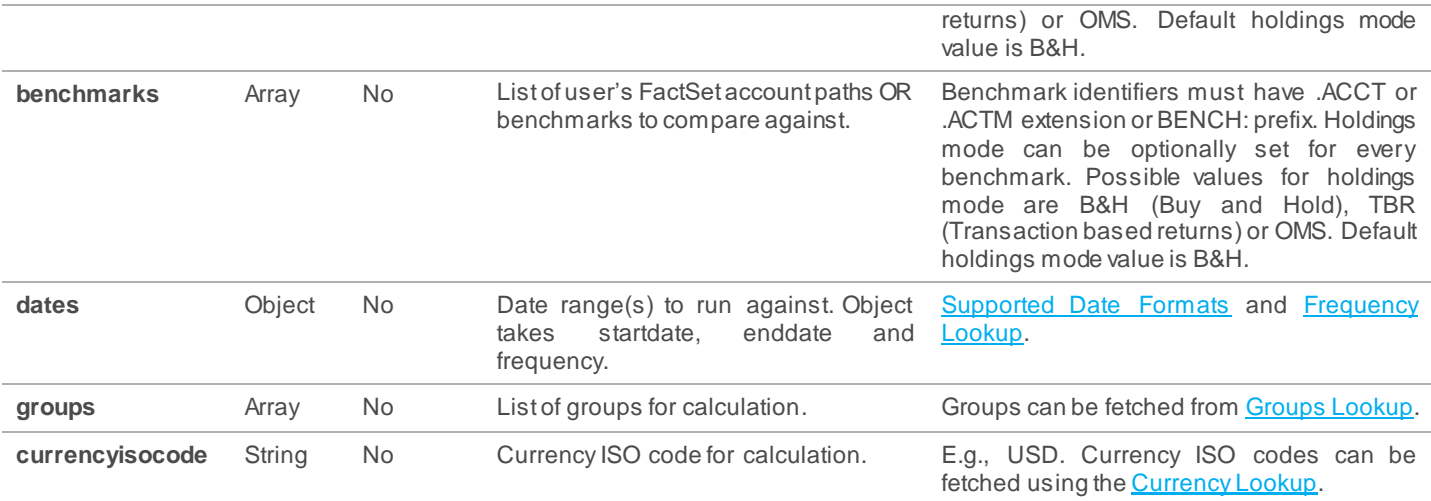

### **Response Headers**

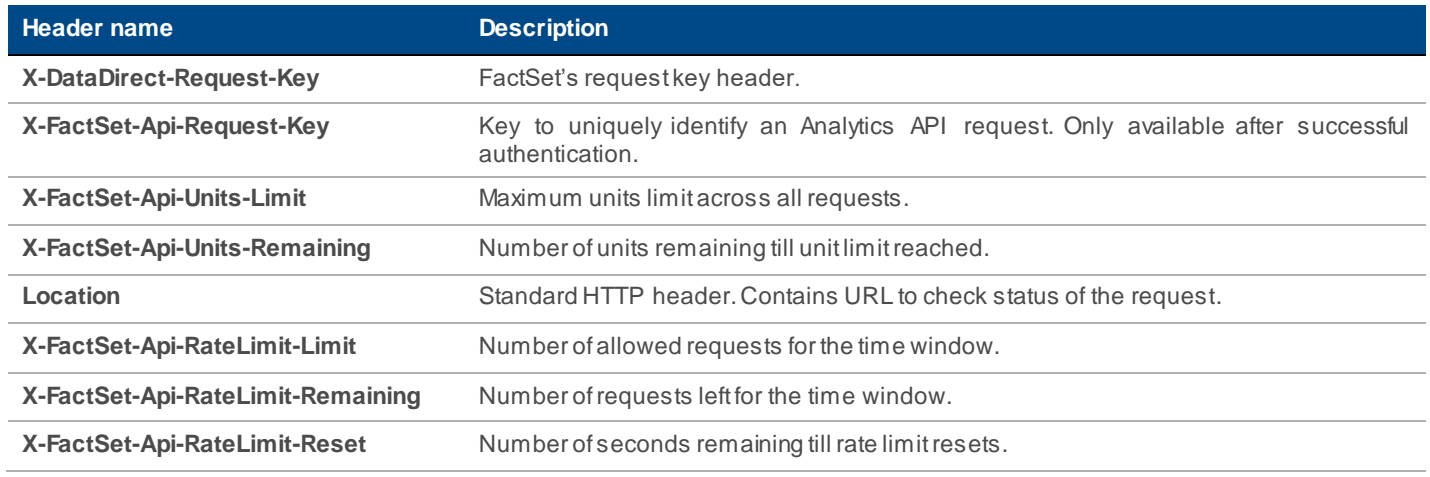

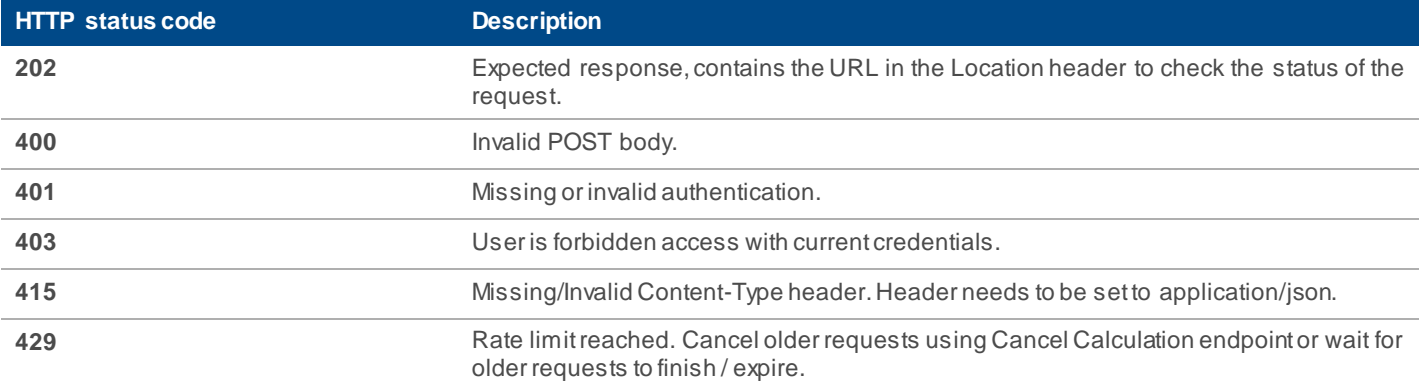

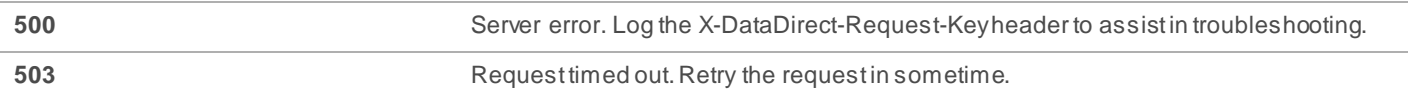

#### **Remarks**

- Maximum 500 units allowed per request and across all simultaneous requests.
- Any settings in POST body will act as a one-time override over the settings saved in the PA template.
- Multi-horizon frequencies are not supported through this endpoint.

#### **Examples**

```
Request:
POST https://api.factset.com/analytics/engines/v2/calculations
Headers:
content-type: application/json
Authorization: Basic RkRTX0RFTU9fVVMt******************************
Accept-Encoding: gzip
content-length: 201
Body:
{
   "pa": {
     "1": {
       "componentid": "125872E5D836683A3EB09EF8C73D3E1BE854BE4EF6173BAB4BFBB5752788F4E9",
       "accounts": [
         {
           "id": "BENCH:SP50",
           "holdingsmode": "B&H",
         }
       ],
       "dates": {
         "startdate": "20170101",
         "enddate": "20180101",
         "frequency": "Monthly"
       },
       "groups": [
\overline{\mathcal{L}} "id": "E5DB59F608778844CD784DD5659F65AA8A0A9F63F9E4314B2D92761AF0B1B3D9"
         }
       ],
       "benchmarks": [
```

```
 {
            "id": "BENCH:R.1000"
         }
       ],
       "currencyisocode": "USD"
     },
     "2": {
       "componentid": "125872E5D836683A3EB09EF8C73D3E1BE854BE4EF6173BAB4BFBB5752788F4E9",
       "accounts": [
         {
            "id": "BENCH:SP50"
         }
       ],
       "dates": {
         "startdate": "20180101",
         "enddate": "20180107",
         "frequency": "Daily"
       },
       "groups": [
         {
           "id": "E5DB59F608778844CD784DD5659F65AA8A0A9F63F9E4314B2D92761AF0B1B3D9"
         }
       ],
       "benchmarks": [
         {
           "id": "BENCH:R.1000"
         }
       ],
       "currencyisocode": "USD"
     }
   }
}
Response:
HTTP 202 Accepted
Headers:
location: https://api.factset.com/analytics/
       engines/v2/calculations/8F2D7849BBBED69A889B578B8CE43F9FE17C23FEFD67804A4B42449FEE2F4D78
x-datadirect-request-key: zpdo6aebv58fiaoi
x-factset-api-request-key: 6p2d41m4sw1yfh0h
```
#### <span id="page-6-0"></span>**3.1.2 Get Calculation Status By ID**

#### **GET** /analytics/engines/v2/calculations/{id}

#### **Description**

This is the endpoint to check on the progress of a previous request that was submitted using [Run Multiple Calculations](#page-3-2) endpoint. The response body contains status information of the entire request and each individual calculation. If an individual calculation has finished computing, the result parameter in the response body will contain the result URL.

#### **Request Headers**

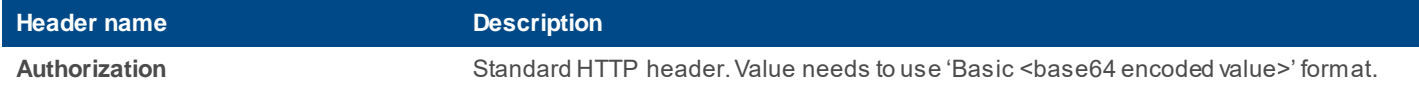

#### **Response Headers**

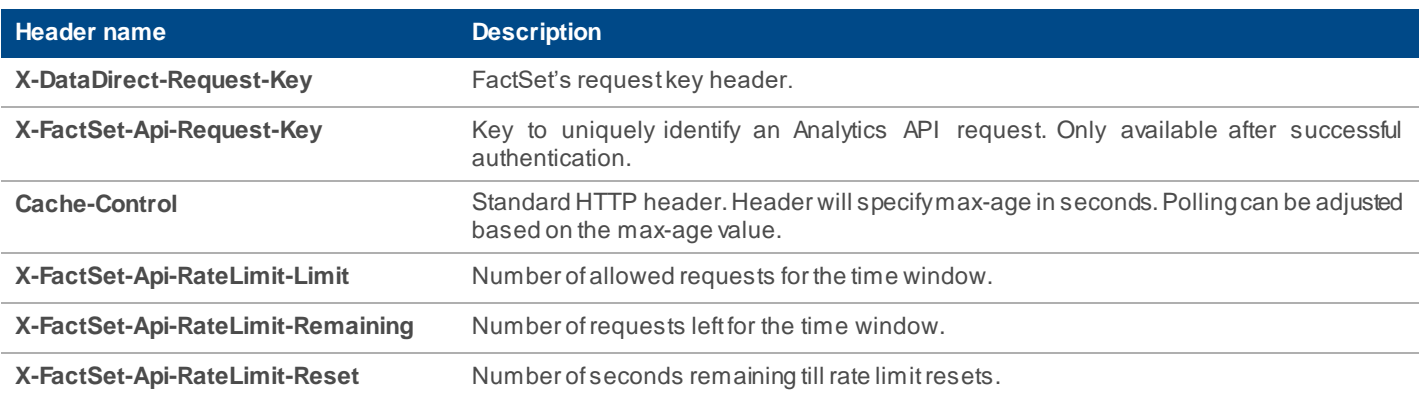

#### **Returns**

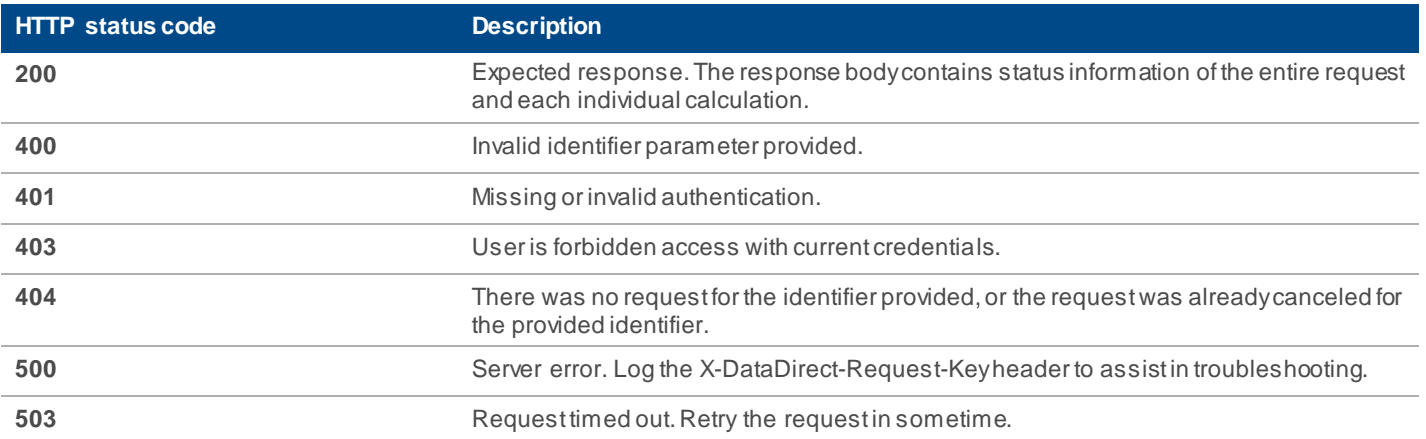

#### **Examples**

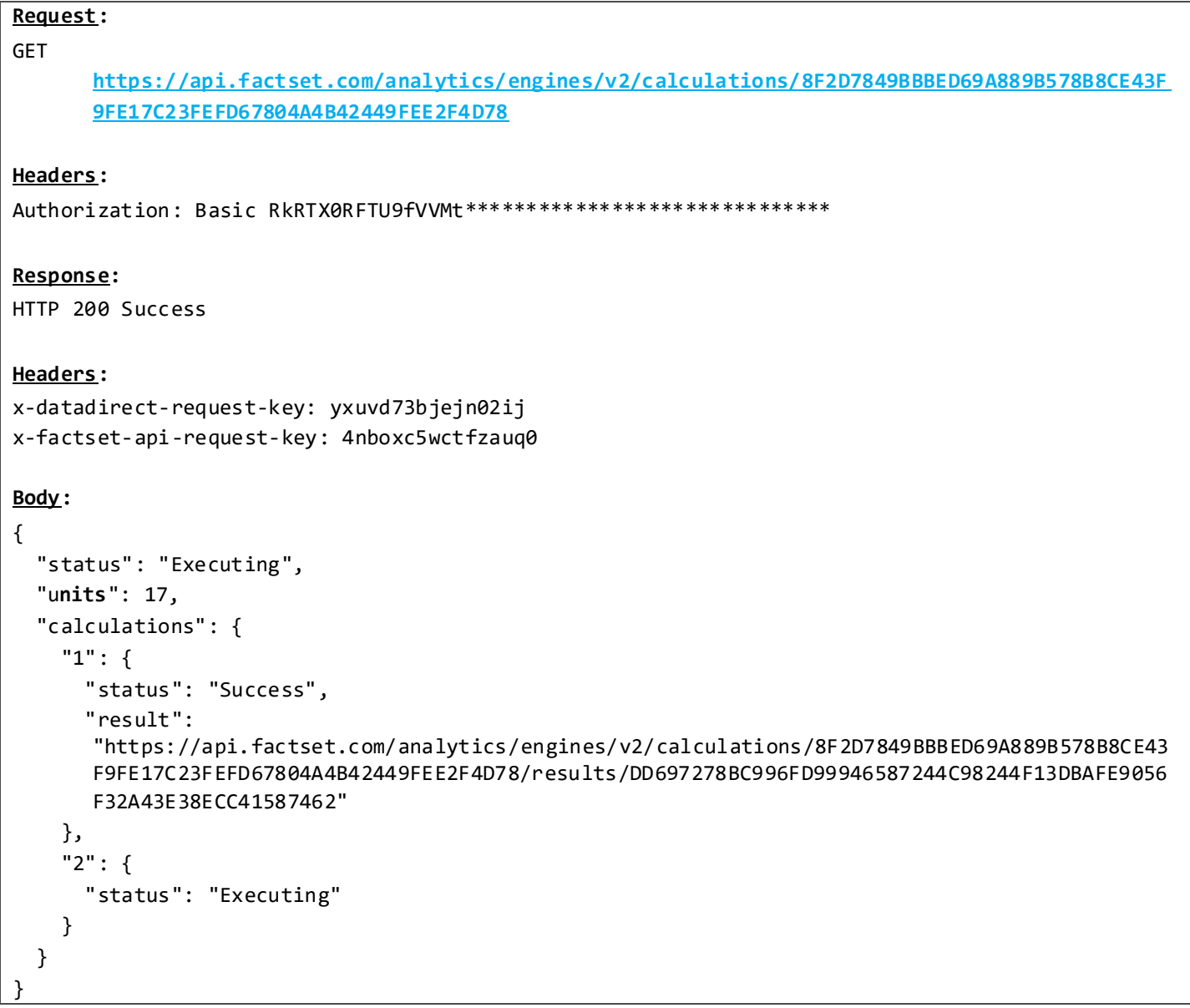

#### <span id="page-8-0"></span>**3.1.3 Get All Active Calculations**

**GET** /analytics/engines/v2/calculations/

#### **Description**

This is the endpoint to check on the progress of all active requests.

### **Request Headers**

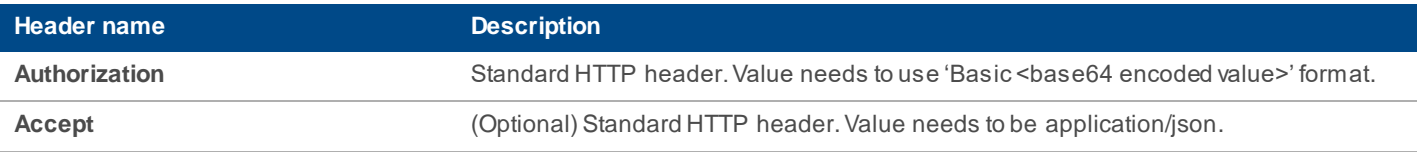

#### **Response Headers**

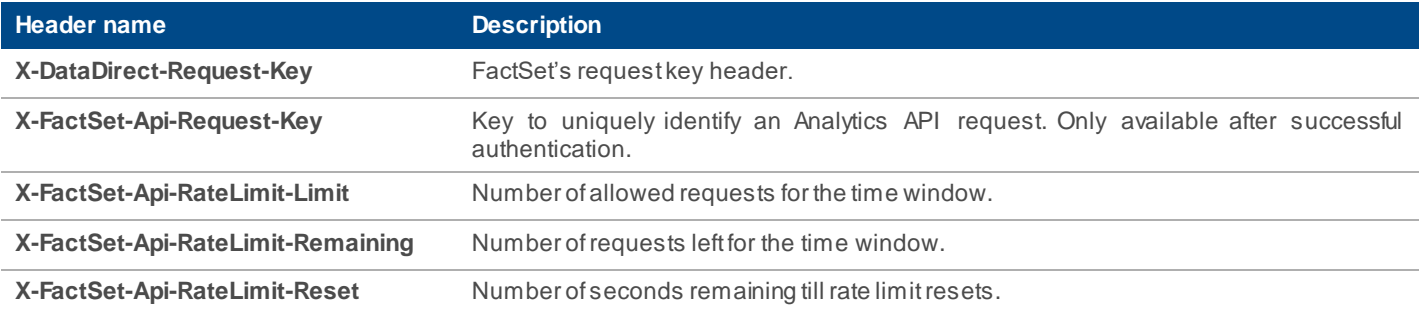

#### **Returns**

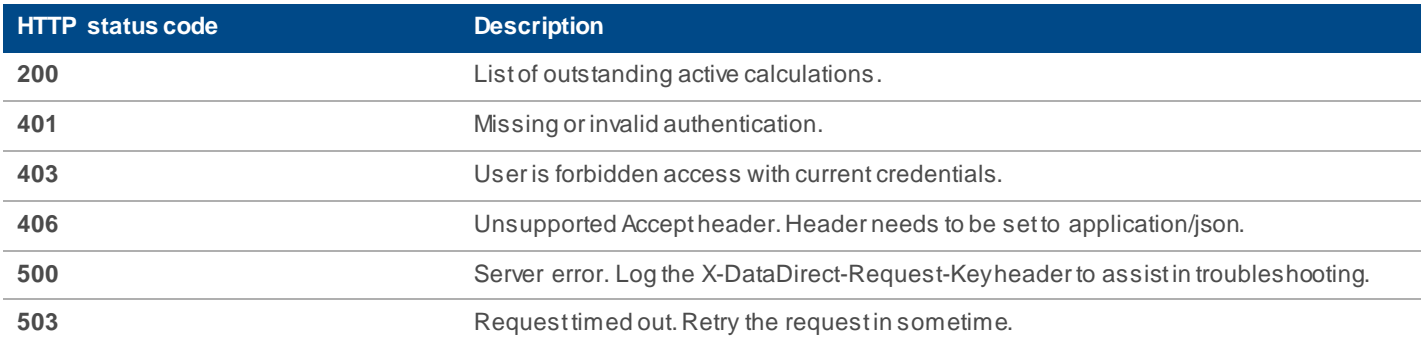

#### **Examples**

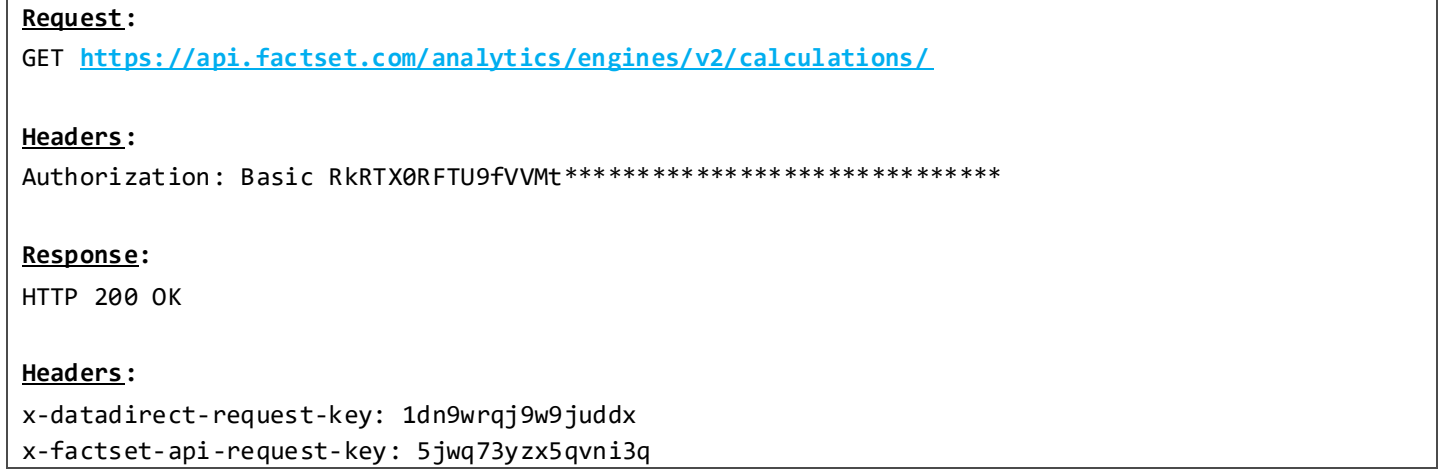

```
Body:
{
   "F7BFEBDBAD3DEA7D79EF1DA7F13E54BCC282032DDBEA4495BC33B30DF5BD2A00": {
     "status": "Executing",
     "units": 17,
     "requestTime": "2019-02-04T22:21:33.877Z",
     "lastPollTime": "2019-02-04T22:22:24.05Z"
   },
   "FCC47C2D9EA3B33DAB8E4CE127173280C83B6FAB15263AF8D0E2A5CDDBB563E9": {
     "status": "Completed",
     "units": 10,
     "requestTime": "2019-02-04T22:21:14.693Z",
     "lastPollTime": "2019-02-04T22:21:14.693Z"
   }
}
```
#### <span id="page-10-0"></span>**3.1.4 Cancel Multiple Calculations**

**DELETE** /analytics/engines/v2/calculations/{id}

#### **Description**

This endpoint is used to cancel a previously submitted request. Instead of doing a HTTP GET on the status URL, cancel the request by doing a HTTP DELETE.

#### **Request Headers**

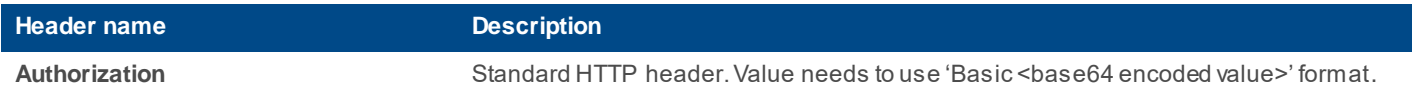

#### **Response Headers**

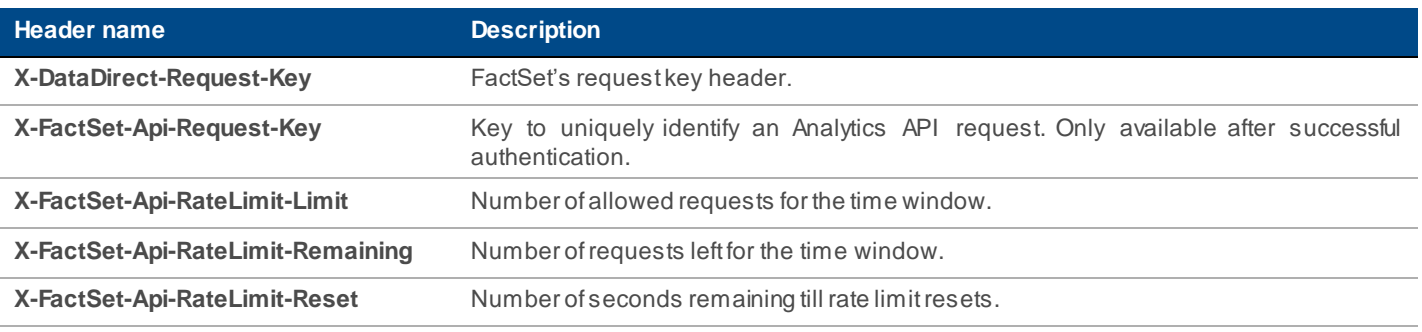

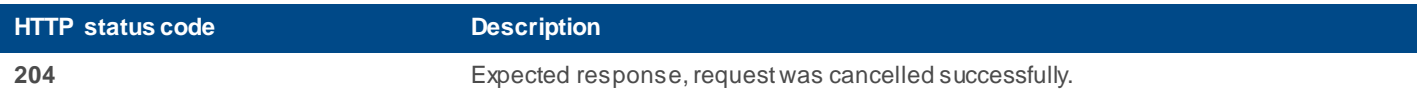

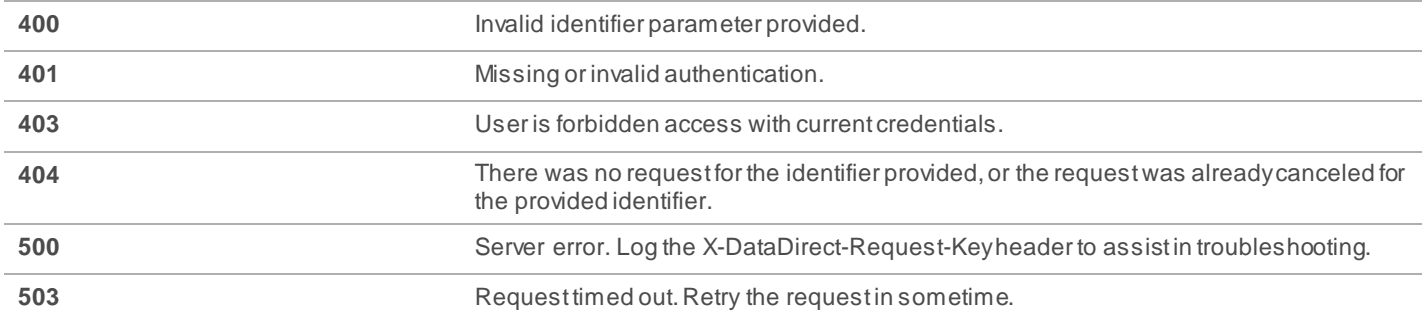

#### **Examples**

### **Request:**

#### DELETE

**[https://api.factset.com/analytics/engines/v2/calculations/8F2D7849BBBED69A889B578B8CE43F](https://api.factset.com/analytics/engines/v2/calculations/8F2D7849BBBED69A889B578B8CE43F9FE17C23FEFD67804A4B42449FEE2F4D78) [9FE17C23FEFD67804A4B42449FEE2F4D78](https://api.factset.com/analytics/engines/v2/calculations/8F2D7849BBBED69A889B578B8CE43F9FE17C23FEFD67804A4B42449FEE2F4D78)**

#### **Headers:**

Authorization: Basic RkRTX0RFTU9fVVMt\*\*\*\*\*\*\*\*\*\*\*\*\*\*\*\*\*\*\*\*\*\*\*\*\*\*\*\*\*\*

#### **Response:**

HTTP 204 No Content

#### **Headers:**

x-datadirect-request-key: iwkitryrtam8l8zl x-factset-api-request-key: dx8wju5k6ogb2rp8

#### <span id="page-11-0"></span>3.2 Lookup APIs

#### <span id="page-11-1"></span>**3.2.1 Components Lookup**

**GET** /analytics/lookups/v2/engines/pa/components?document={documentname}

#### **Description**

This endpoint returns a list of components within a PA document. [Run Multiple Calculations](#page-3-2) expects component identifiers returned by this endpoint.

Component identifiers are of variable-length and are expected to change. Users should always use this API before calling [Run Multiple Calculations.](#page-3-2)

#### **Request Headers**

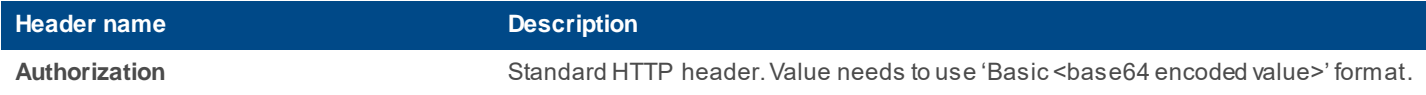

Accept **Accept** (Optional) Standard HTTP header. Value needs to be application/json.

#### **Request Query Parameters**

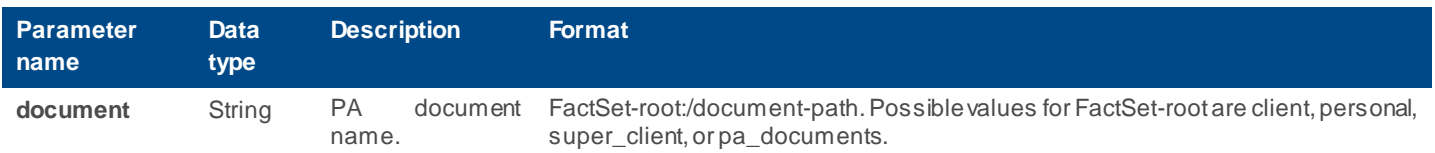

#### **Response Headers**

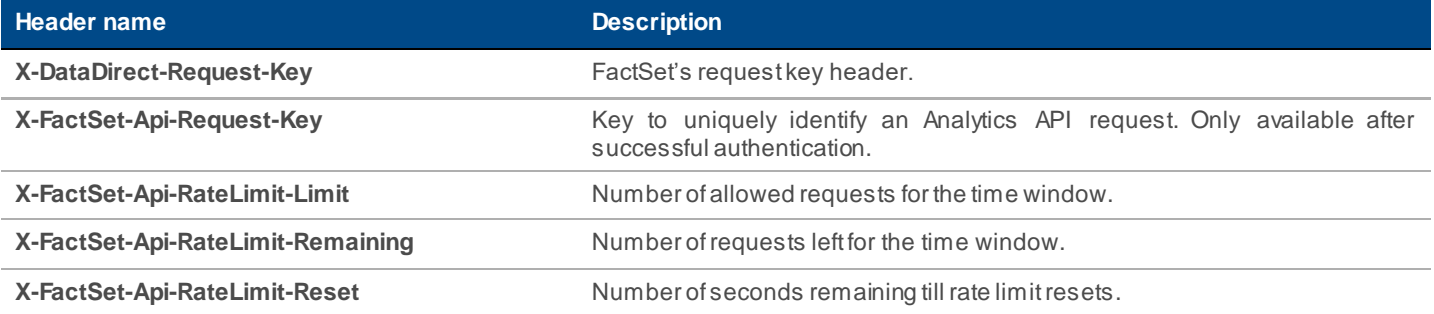

#### **Returns**

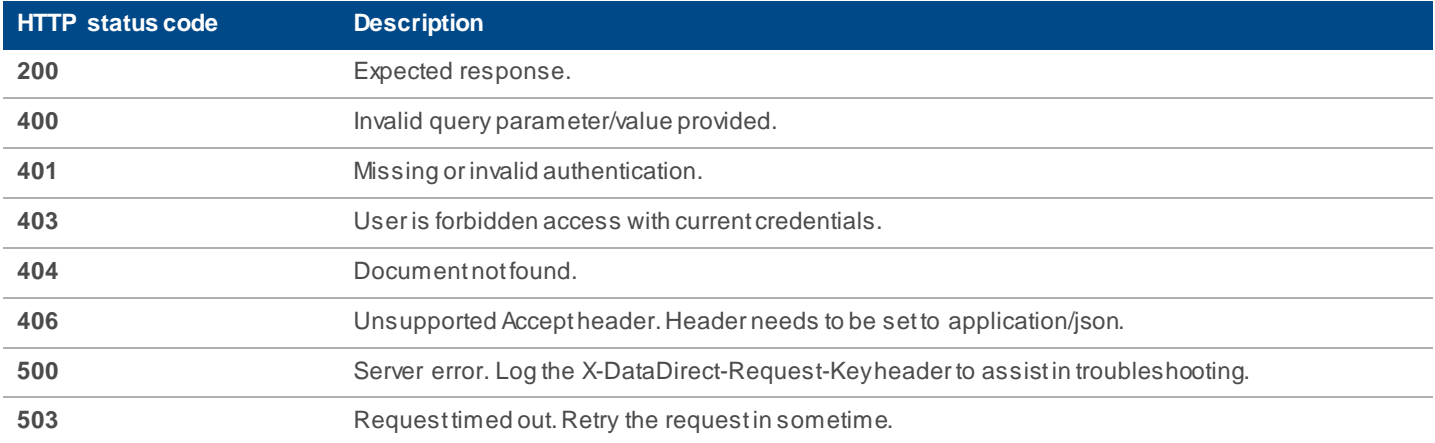

### **Examples**

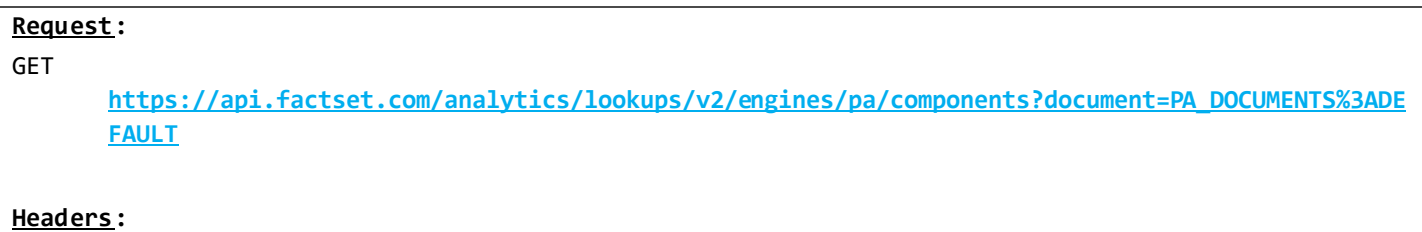

```
Authorization: Basic RkRTX0RFTU9fVVMt********************************
Response:
HTTP 200 Success
Headers:
x-datadirect-request-key: pqlnunhpmmpu7eg1
x-factset-api-request-key: coy3y67i0yml083y
Body:
{
      "782DA0A0C9CCCA9F80C2F3622FC1373AED30E1B7C1CF58F4677FE8C4C4901A53": {
             "name": "Weights",
             "category": "Weights / Exposures"
      },
      "48AACB9F99E5F4F2B20B9E9A996F7ACF29DDAB4378FF22192E52CCE80443FA27": {
             "name": "Contribution to return",
             "category": "Performance / Contribution result"
      }
}
```
#### <span id="page-13-0"></span>**3.2.2 Component Settings Lookup**

```
GET /analytics/lookups/v2/engines/pa/components/{id}
```
#### **Description**

This endpoint returns settings for a given PA component.

#### **Request Headers**

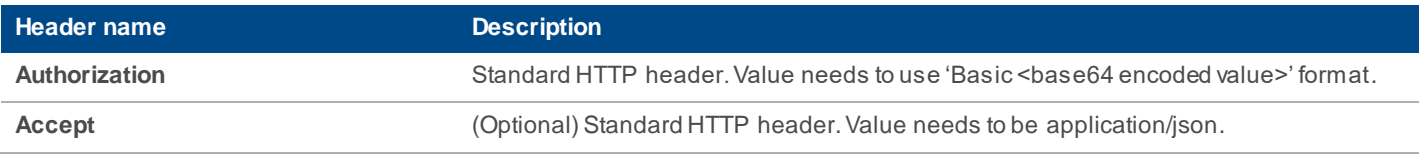

#### **Response Headers**

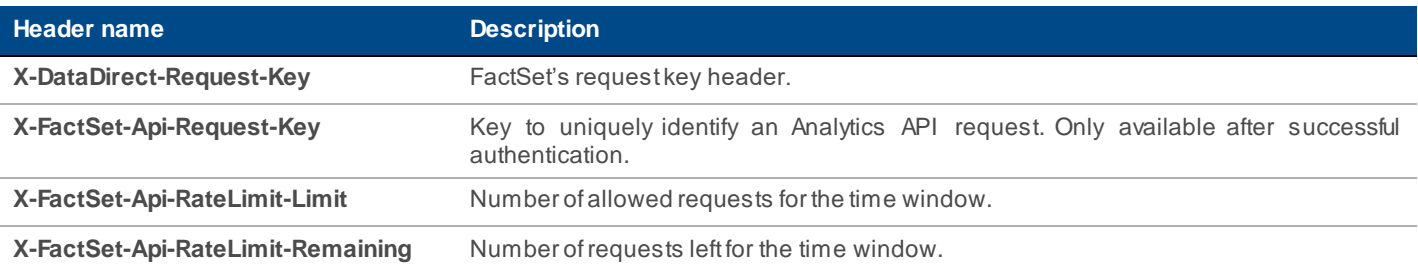

**X-FactSet-Api-RateLimit-Reset** Number of seconds remaining till rate limit resets.

#### **Returns**

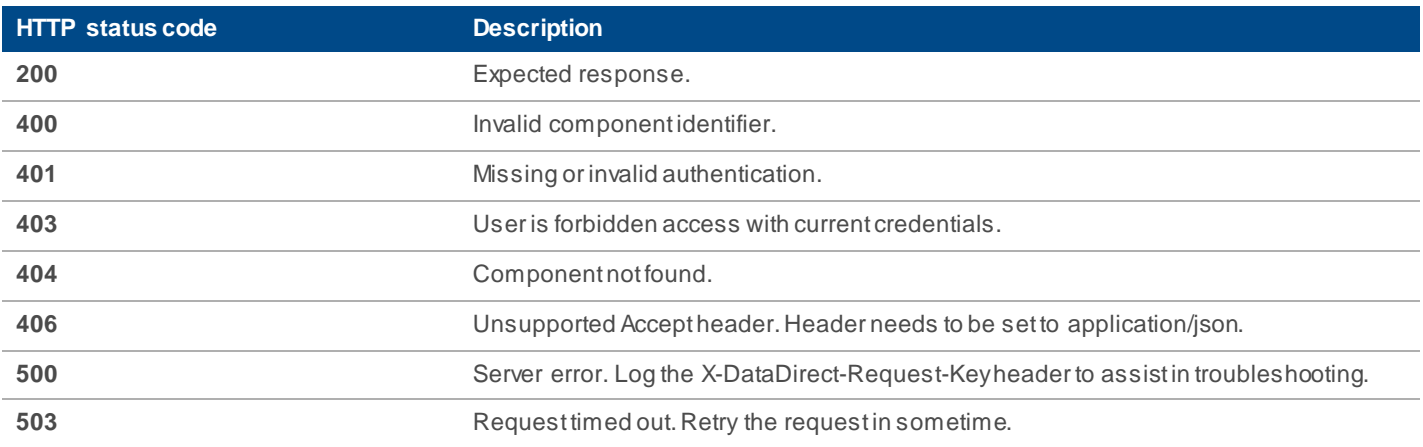

#### **Examples**

### **Request:** GET **[https://api.factset.com/analytics/lookups/v2/engines/pa/components/782DA0A0C9CCCA9F80C2F3622F](https://api.factset.com/analytics/lookups/v2/engines/pa/components/782DA0A0C9CCCA9F80C2F3622FC1373AED30E1B7C1CF58F4677FE8C4C4901A53) [C1373AED30E1B7C1CF58F4677FE8C4C4901A53](https://api.factset.com/analytics/lookups/v2/engines/pa/components/782DA0A0C9CCCA9F80C2F3622FC1373AED30E1B7C1CF58F4677FE8C4C4901A53) Headers:** Authorization: Basic RkRTX0RFTU9fVVMt\*\*\*\*\*\*\*\*\*\*\*\*\*\*\*\*\*\*\*\*\*\*\*\*\*\*\*\*\*\*\* **Response:** HTTP 200 Success **Headers:** x-datadirect-request-key: 0zsbdmxnltzw3aeg x-factset-api-request-key: lipbij4lhxcoiney **Body:** { "id": "782DA0A0C9CCCA9F80C2F3622FC1373AED30E1B7C1CF58F4677FE8C4C4901A53", "name": "Weights", "category": "Weights / Exposures", "accounts": [], "benchmarks": [], "**currencyisocode**": "USD", "dates": {

```
 "frequency": "Single", 
          "enddate": "0"
     },
     "snapshot": true
}
```
#### <span id="page-15-0"></span>**3.2.3 Groups Lookup**

**GET** /analytics/lookups/v2/engines/pa/groups

#### **Description**

This endpoint returns a list of FactSet-defined and user-defined groups. Group identifiers from this endpoint can be used in Run Calculation API.

Group identifiers are of variable-length and are expected to change.

#### **Request Headers**

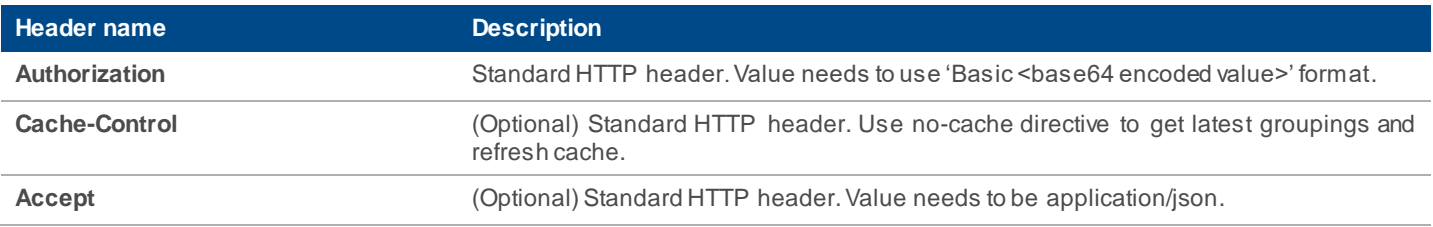

#### **Response Headers**

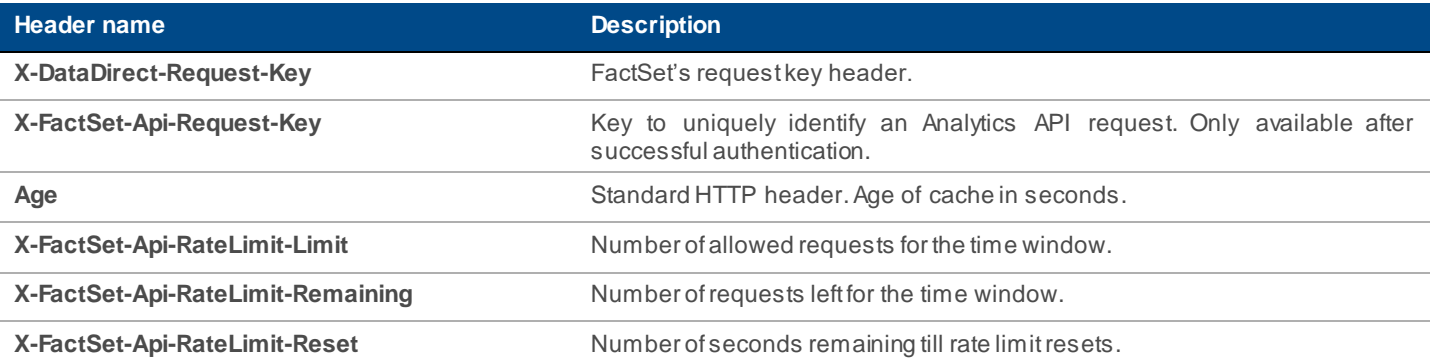

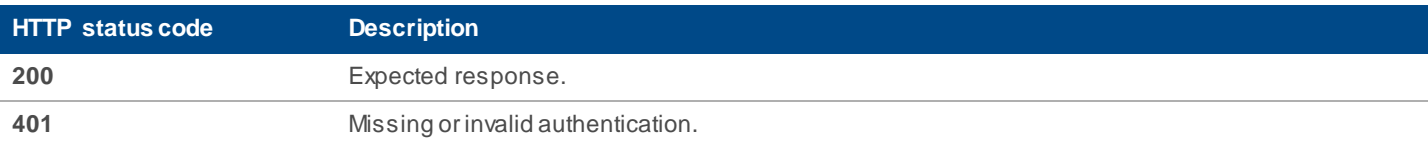

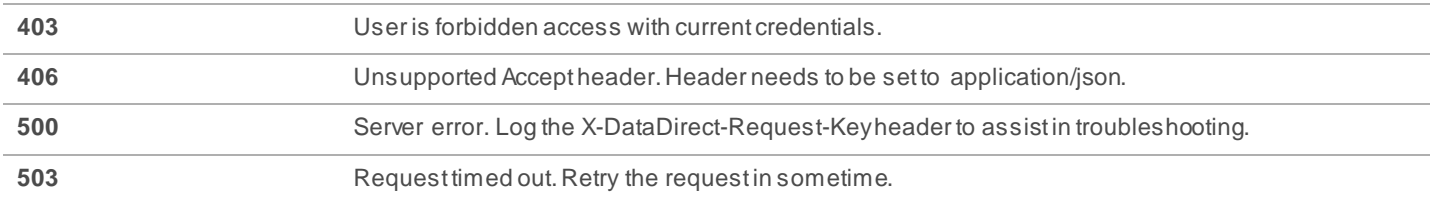

#### **Examples**

```
Request:
GET https://api.factset.com/analytics/lookups/v2/engines/pa/groups 
Headers:
Authorization: Basic RkRTX0RFTU9fVVMt*******************************
Response:
HTTP 200 Success
Headers:
x-datadirect-request-key: oo3y6rf8t1v0elau
x-factset-api-request-key: czqie5p55bqfgujz
Body:
{
   "031995E1CFCAE106A531BD014B29D013B8F66C5275F23D8C74DF18E6D6E999F1": {
     "name": " Sub Industry",
     "directory": "Client",
     "category": "MSCI"
   },
   "0364445F4849751A52DDA5181F01D0D61E23E69036D825BB1119CB000EFF24B8": {
     "name": "Market Sector",
     "directory": "Factset",
     "category": "Dow Jones Global (Old)"
   }
}
```
#### <span id="page-16-0"></span>**3.2.4 Currency Lookup**

**GET** /analytics/lookups/v2/engines/pa/currencies

#### **Description**

This endpoint returns a list of supported currencies.

#### **Request Headers**

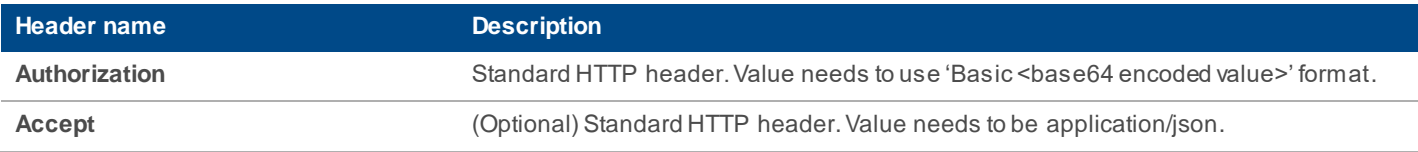

#### **Response Headers**

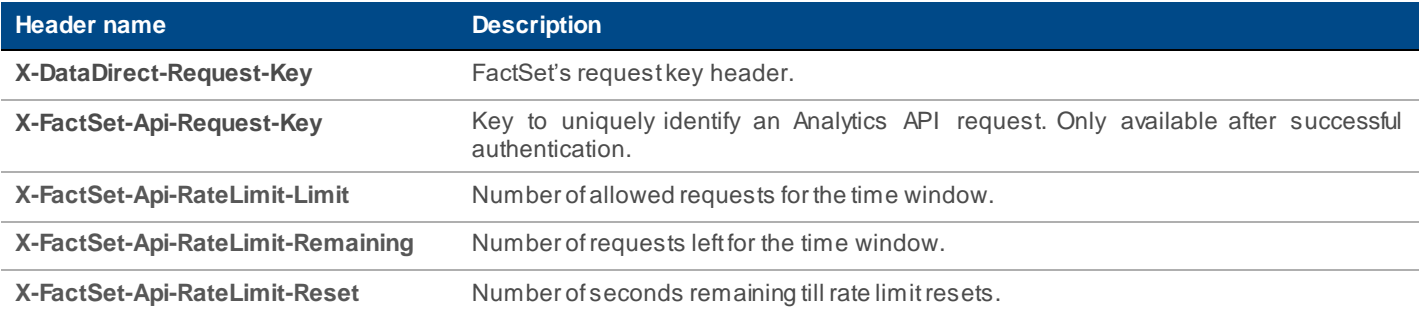

#### **Returns**

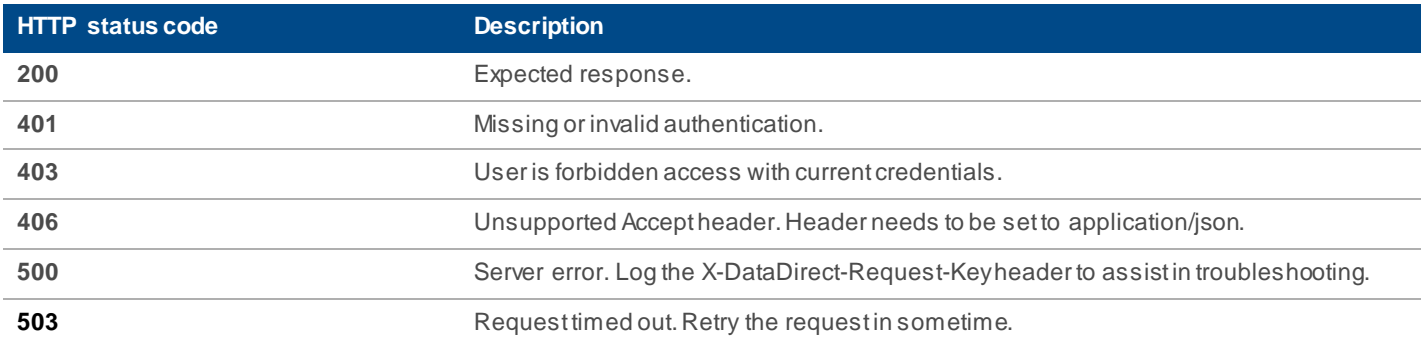

### **Examples**

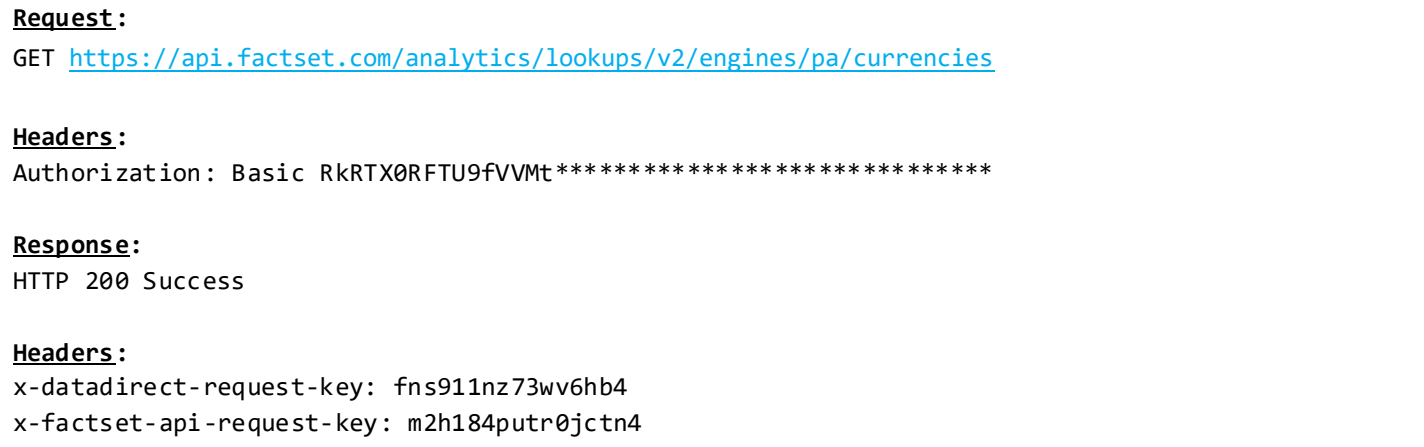

```
Body:
{
       "USD": {
              "name": "U.S. Dollar"
       },
        "JPY": {
              "name": "Japanese Yen"
       },
        "GBP": {
              "name": "British Pounds"
       }
}
```
#### <span id="page-18-0"></span>**3.2.5 Account Lookup**

**GET** /analytics/lookups/v2/accounts/{path}

#### **Description**

This endpoint returns a list of account and composite files as well as the directories these files can be found under. Account names from this endpoint can be used in [Run Multiple Calculations.](#page-3-2) If no path is provided, a list of root level directories is returned, which can then be passed again to this endpoint to retrieve accounts and sub-directories.

#### **Request Headers**

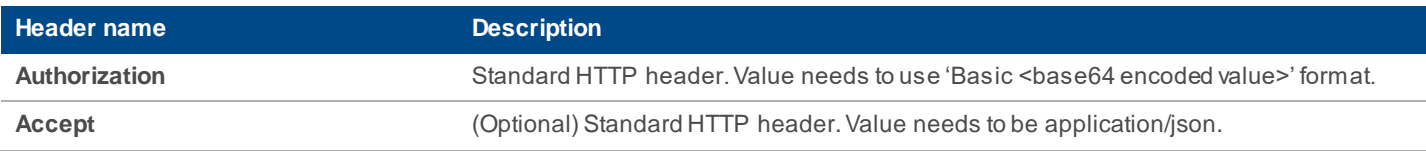

#### **Response Headers**

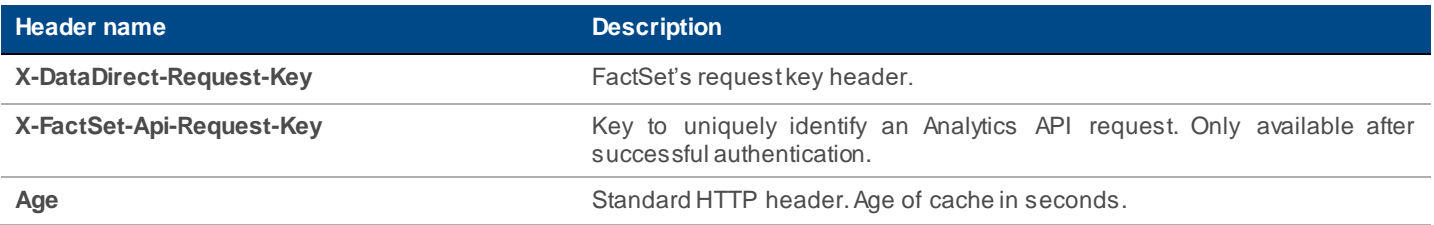

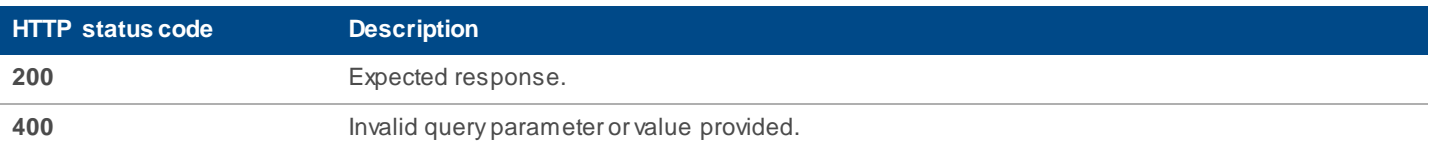

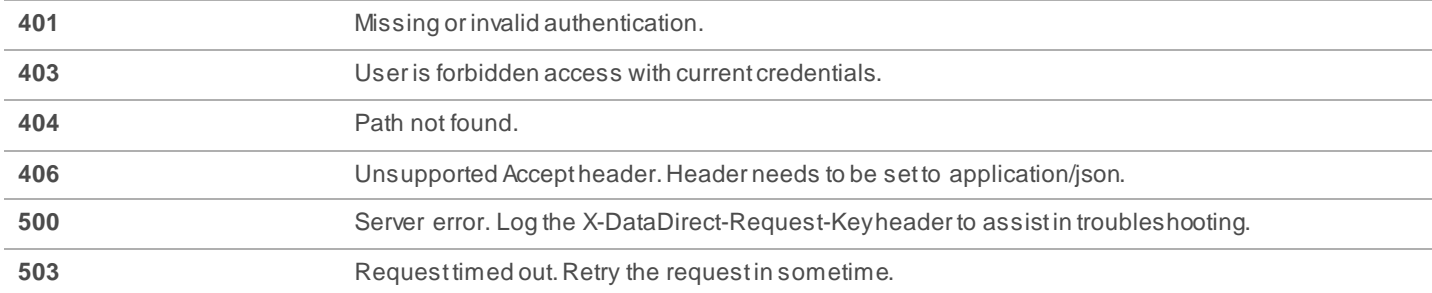

#### **Examples**

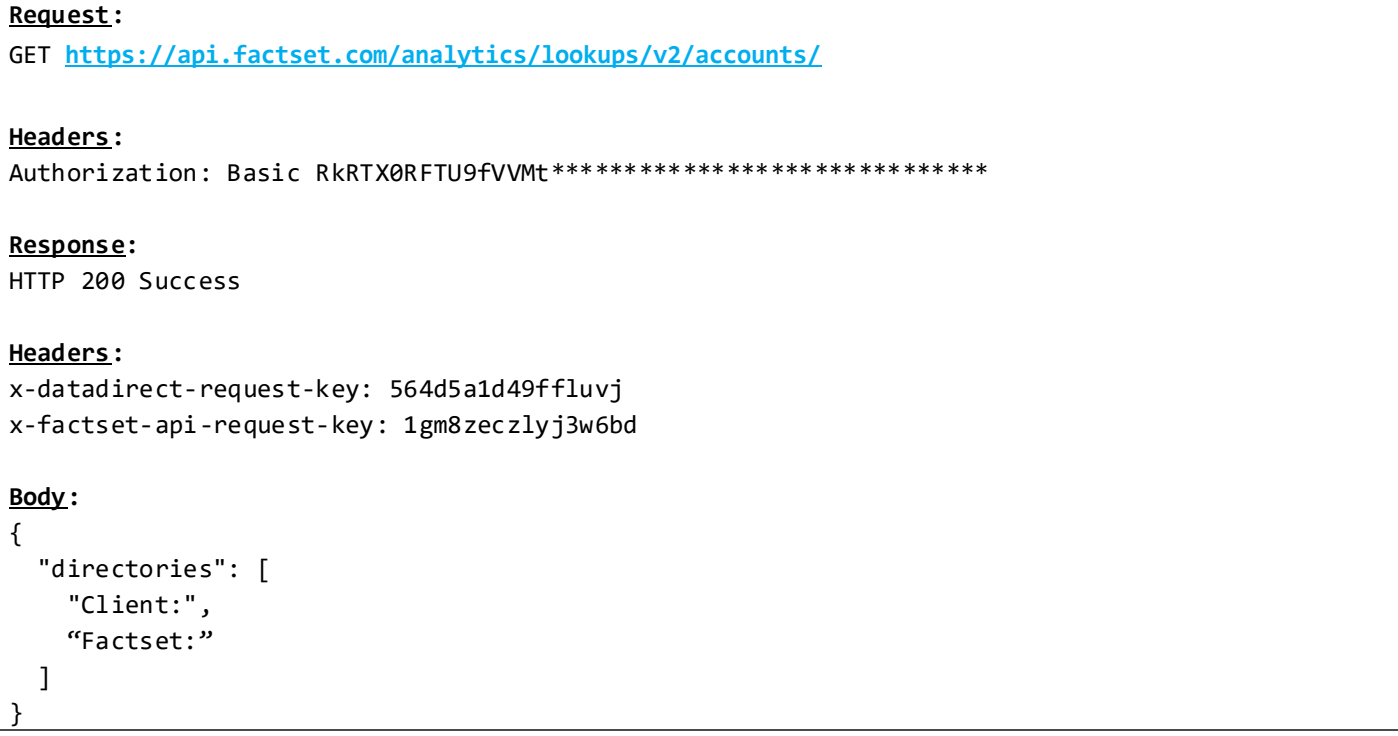

### **Request:**

GET [https://api.factset.com/analytics/lookups/v2/accounts/Client%3Afolder1/folder2/](https://api.factset.com/analytics/lookups/v2/accounts/Client:folder1/folder2/) 

### **Headers:**

Authorization: Basic RkRTX0RFTU9fVVMt \*\*\*\*\*\*\*\*\*\*\*\*\*\*\*\*\*\*\*\*\*\*\*\*\*\*\*\*\*\*\*

#### **Response:** HTTP 200 Success

#### **Headers:**

```
x-datadirect-request-key: 564d5a1d49ffluvj
x-factset-api-request-key: 1gm8zeczlyj3w6bd
Body:
{
   "accounts": [
     "ACCOUNT1.ACCT",
     "COMPOSITE1.ACTM"
   ],
   "directories": [
     "folder3",
     "folder4"
   ]
}
```
#### <span id="page-20-0"></span>**3.2.6 Document Lookup**

**GET** /analytics/lookups/v2/engines/pa/documents/{path}

#### **Description**

This endpoint returns a list of PA3 documents as well as the directories these files can be found under. Document names from this endpoint can be used in [Components Lookup.](#page-11-1) If no path is provided, a list of root level directories is returned, which can then be passed again to this endpoint to retrieve documents and sub-directories.

#### **Request Headers**

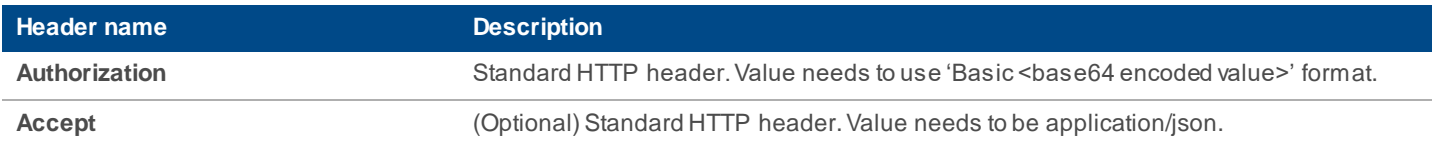

#### **Response Headers**

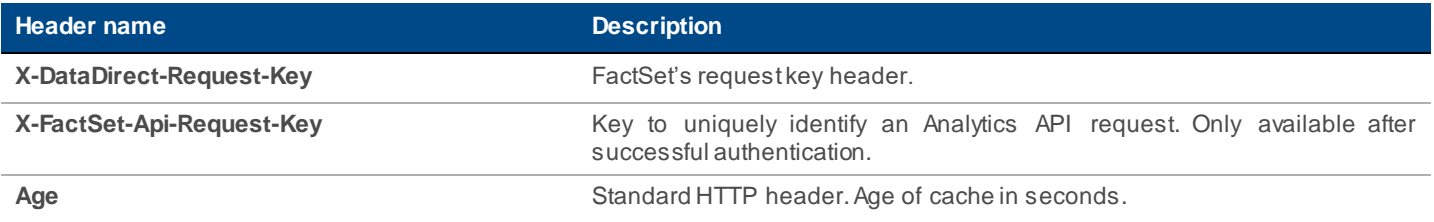

```
HTTP status code bescription
```
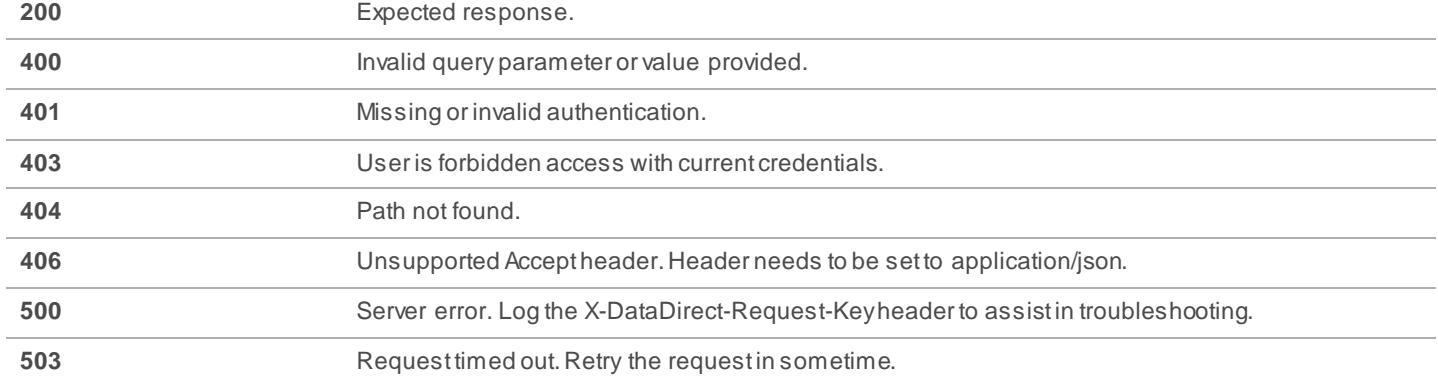

#### **Examples**

#### **Request:**

GET<https://api.factset.com/analytics/lookups/v2/engines/pa/documents/>

**Headers:**

Authorization: Basic RkRTX0RFTU9fVVMt\*\*\*\*\*\*\*\*\*\*\*\*\*\*\*\*\*\*\*\*\*\*\*\* \*\*\*\*\*\*

#### **Response:**

HTTP 200 Success

#### **Headers:**

```
x-datadirect-request-key: 564d5a1d49ffluvj
x-factset-api-request-key: 1gm8zeczlyj3w6bd
```
#### **Body:**

```
{
   "directories": [
     "Client:",
     "Factset:"
   ]
}
```
#### **Request:**

GET<https://api.factset.com/analytics/lookups/v2/engines/pa/documents/Client%3Afolder1/folder2/>

## **Headers:** Authorization: Basic RkRTX0RFTU9fVVMt\*\*\*\*\*\*\*\*\*\*\*\*\*\*\*\*\*\*\*\*\*\*\*\*\*\*\*\*\*\*\*\*

#### **Response:**

```
HTTP 200 Success
Headers:
x-datadirect-request-key: 564d5a1d49ffluvj
x-factset-api-request-key: 1gm8zeczlyj3w6bd
Body:
{
   "documents": [
     "document1"
   ],
   "directories": [
     "folder3",
     "folder4"
   ]
}
```
#### <span id="page-22-0"></span>**3.2.7 Columns Lookup**

**GET** /analytics/lookups/v2/engines/pa/columns

#### **Description**

This endpoint returns a list of FactSet-defined and user-defined columns. Column identifiers from this endpoint can be used in [Run Multiple Calculations.](#page-3-2)

Column identifiers are of variable-length and are expected to change.

#### **Request Headers**

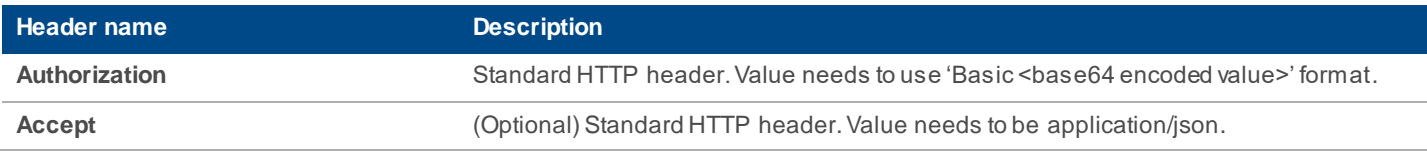

#### **Response Headers**

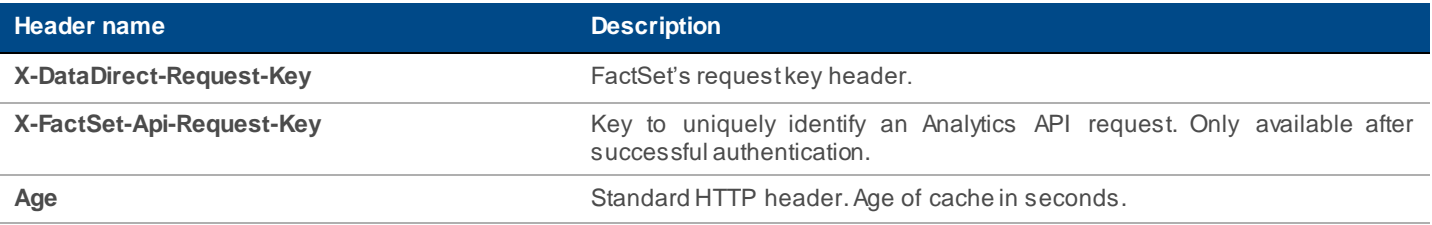

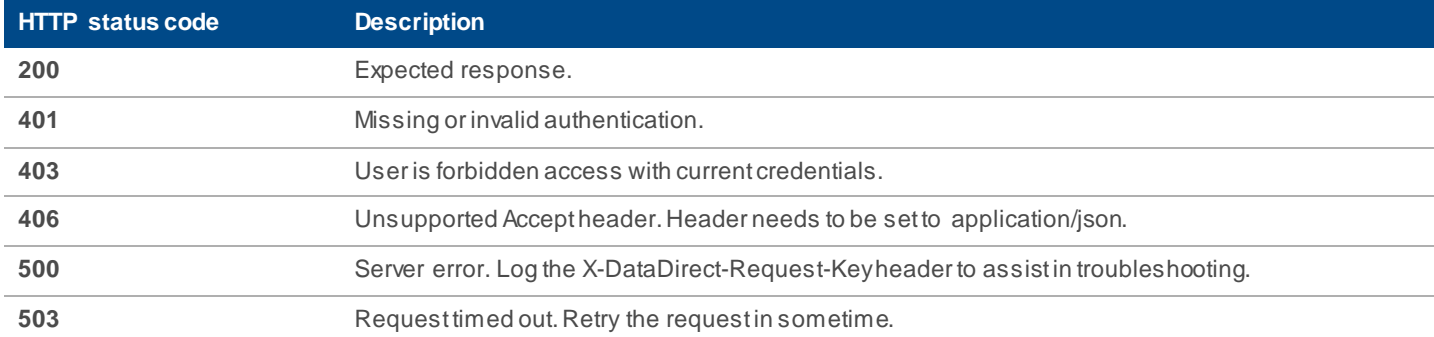

#### **Examples**

```
Request:
GET https://api.factset.com/analytics/lookups/v2/engines/pa/columns 
Headers:
Authorization: Basic RkRTX0RFTU9fVVMt******************************
Response:
HTTP 200 Success
Headers:
x-datadirect-request-key: 564d5a1d49ffluvj
x-factset-api-request-key: 1gm8zeczlyj3w6bd
Body:
{
   "E5663F0DE0CC1F84E4DD2C316B0B334608ECE71A786A848F65B54110C4DF638E": {
     "name": "Port. Beginning Quantity Held",
     "directory": "Factset",
     "category": "Portfolio/Position Data"
  },
  "2B729FA4EA4EA5A58B3300455A5D064FC4FA32491DA3F9D169C3DAD9793880F5 ": {
  "name": "Port. P/L Contribution To Return",
  "directory": "Factset",
  "category": "Portfolio/Contributions to Return"
  }
}
```
#### <span id="page-23-0"></span>**3.2.8 Column Settings Lookup**

**GET** /analytics/lookups/v2/engines/pa/columns/{id}

#### **Description**

This endpoint returns settings for a given column.

#### **Request Headers**

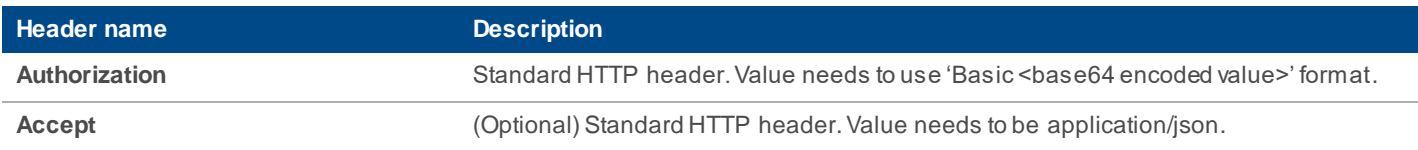

#### **Response Headers**

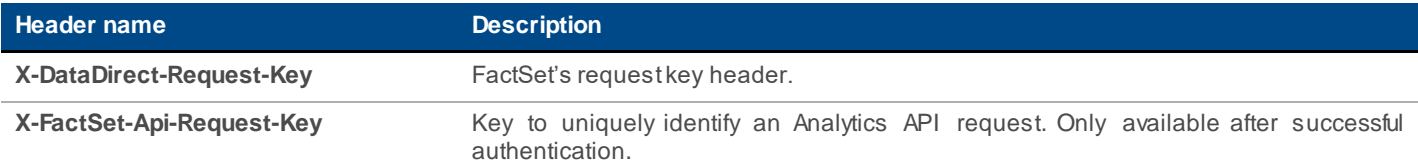

#### **Returns**

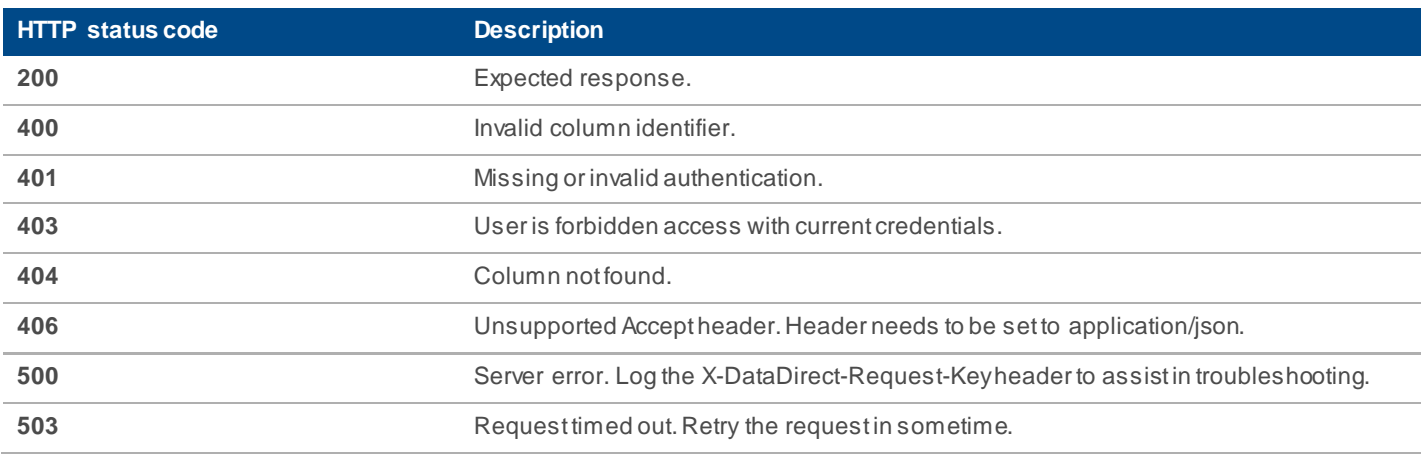

#### **Examples**

**Request:**

GET

**[https://api.factset.com/analytics/lookups/v2/engines/pa/columns/2B729FA4EA4EA5A58B3300455A5D0](https://api.factset.com/analytics/lookups/v2/engines/pa/columns/2B729FA4EA4EA5A58B3300455A5D064FC4FA32491DA3F9D169C3DAD9793880F5) [64FC4FA32491DA3F9D169C3DAD9793880F5](https://api.factset.com/analytics/lookups/v2/engines/pa/columns/2B729FA4EA4EA5A58B3300455A5D064FC4FA32491DA3F9D169C3DAD9793880F5)**

#### **Headers:**

Authorization: Basic RkRTX0RFTU9fVVMt\*\*\*\*\*\*\*\*\*\*\*\*\*\*\*\*\*\*\*\*\*\*\*\*\*\*\*\*\*\*\*

#### **Response:**

HTTP 200 Success

```
Headers:
x-datadirect-request-key: xpfalpmac31sqiyc
x-factset-api-request-key: 8rbye9jnec26bkxj
Body:
{
 "defaultstatisticsids": [
     "f25882fe0b724c1da563a99ce96085db"
  ],
   "name": "Port. P/L Contribution To Return",
  "directory": "Factset",
   "category": "Portfolio/Contributions to Return"
}
```
#### <span id="page-25-0"></span>**3.2.9 Column Statistics Lookup**

**GET** /analytics/lookups/v2/engines/pa/columnstatistics

#### **Description**

This endpoint returns a list of column statistics. Column statistic identifiers from this endpoint can be applied to any column used in the **Run Multiple Calculations**.

Column statistic identifiers are of variable-length and are expected to change.

#### **Request Headers**

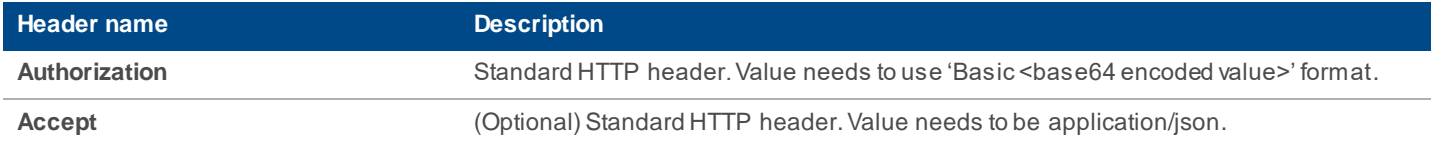

#### **Response Headers**

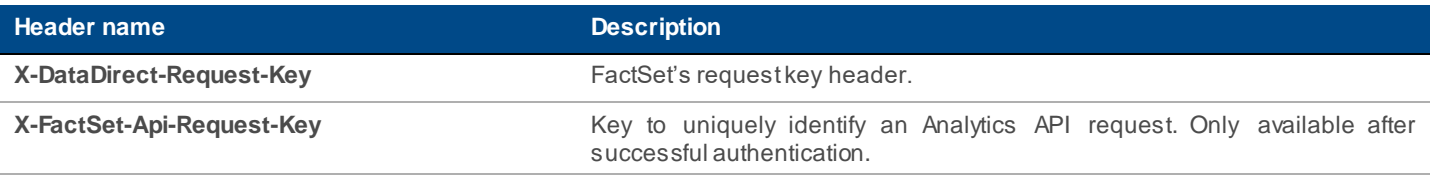

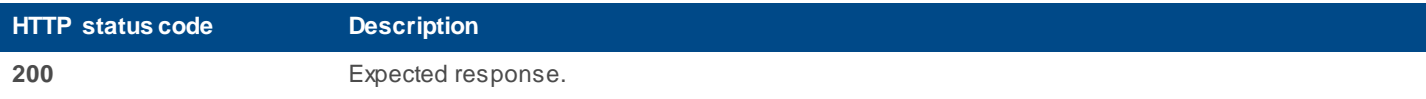

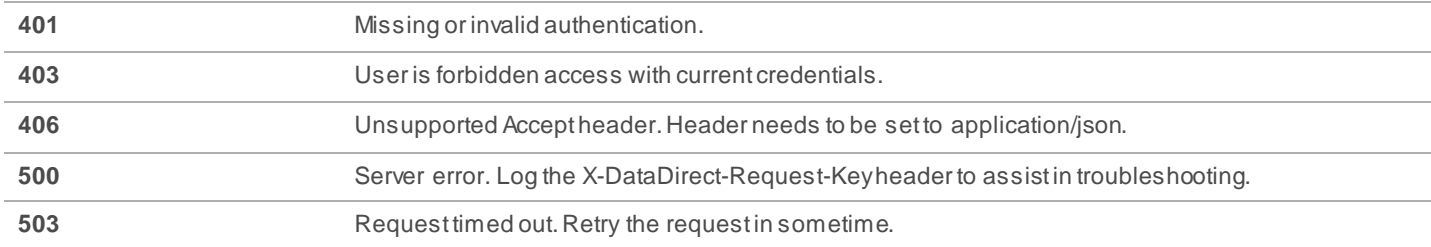

#### **Examples**

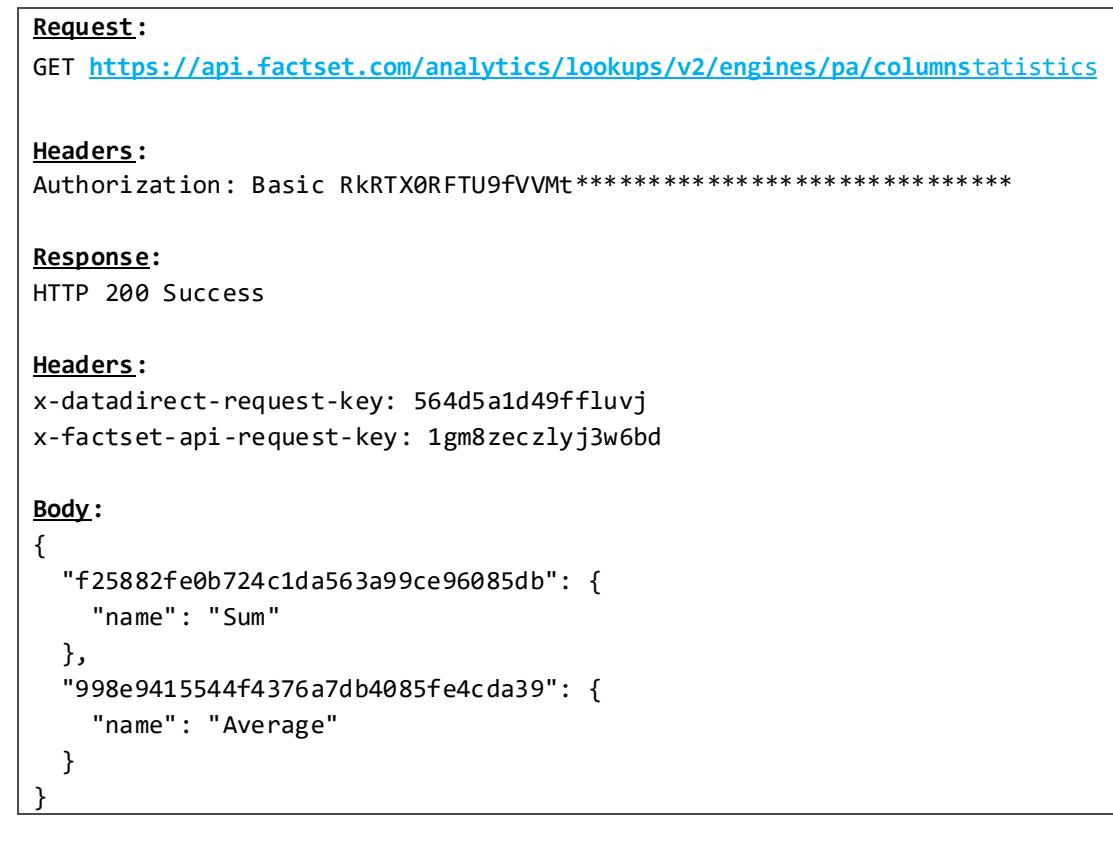

### <span id="page-26-0"></span>**3.2.10 Frequency Lookup**

**GET** /analytics/lookups/v2/engines/pa/frequencies

#### **Description**

This endpoint returns a list of supported frequencies.

#### **Request Headers**

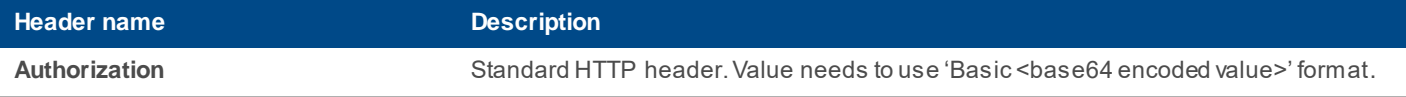

Accept **Accept** (Optional) Standard HTTP header. Value needs to be application/json.

#### **Response Headers**

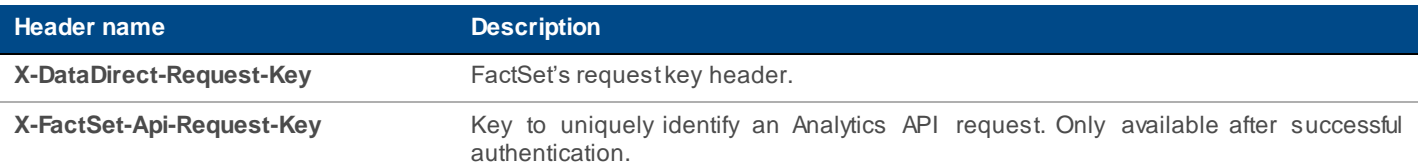

#### **Returns**

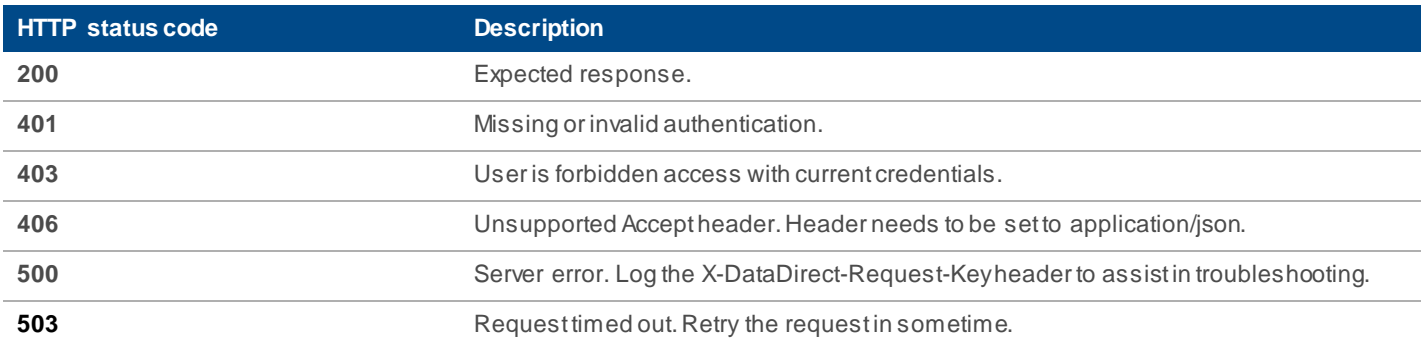

#### **Examples**

```
Request:
GET https://api.factset.com/analytics/lookups/v2/engines/pa/frequencies
Headers:
Authorization: Basic RkRTX0RFTU9fVVMt*******************************
Response:
HTTP 200 Success
Headers:
x-datadirect-request-key: fns911nz73wv6hb4
x-factset-api-request-key: m2h184putr0jctn4
Body:
{
   "Single": {
     "name": "Single"
   },
   "FiscalYearly": {
     "name": "Fiscal Yearly"
```

```
 },
   "Annually": {
     "name": "Annually"
  },
  "SemiAnnually": {
     "name": "Semi Annually"
  },
   "Quarterly": {
     "name": "Quarterly"
  },
   "Monthly": {
     "name": "Monthly"
  },
   "Weekly": {
     "name": "Weekly"
  },
   "Daily": {
     "name": "Daily"
  }
}
```
#### <span id="page-28-0"></span>**3.2.11 Dates Translation**

#### **GET**

/analytics/lookups/v2/engines/pa/dates?startdate={startdate}&enddate={enddate}&componentid={componentid}&account ={account}

#### **Description**

This endpoint converts part or the whole relative date to its absolute format, i.e., YYYYMMDD format. If the date specified is not a trading day, the API picks the closest trading day prior to the specified date.

#### **Request Headers**

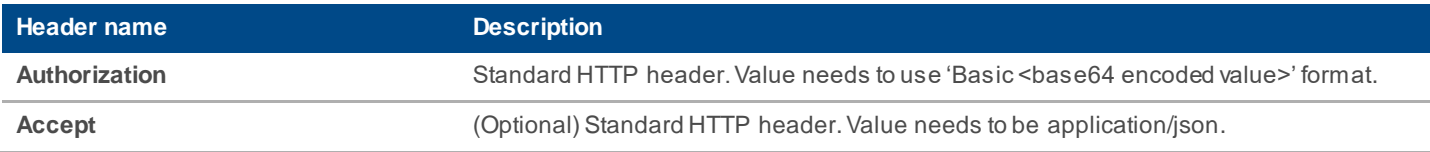

#### **Request Query Parameters**

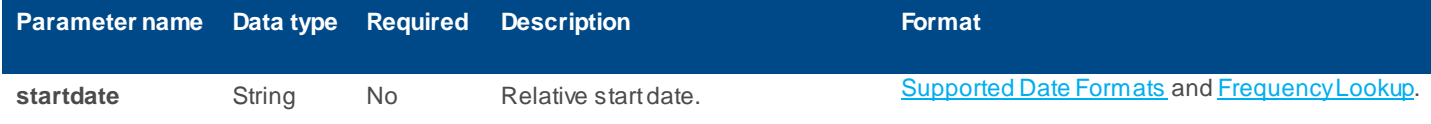

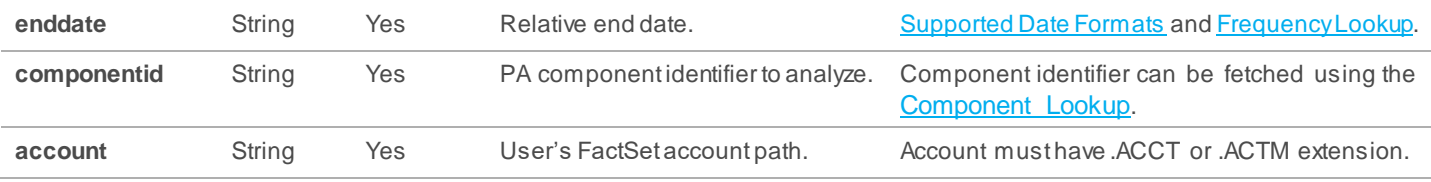

#### **Response Headers**

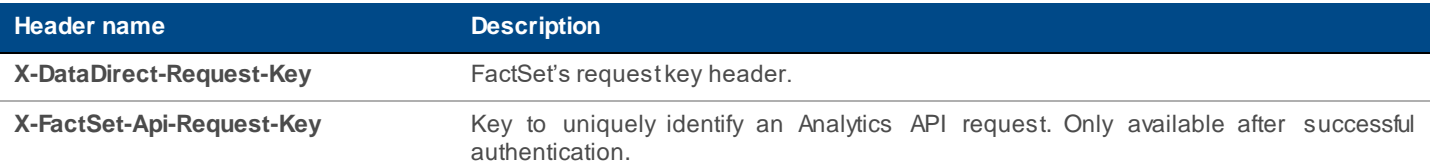

#### **Returns**

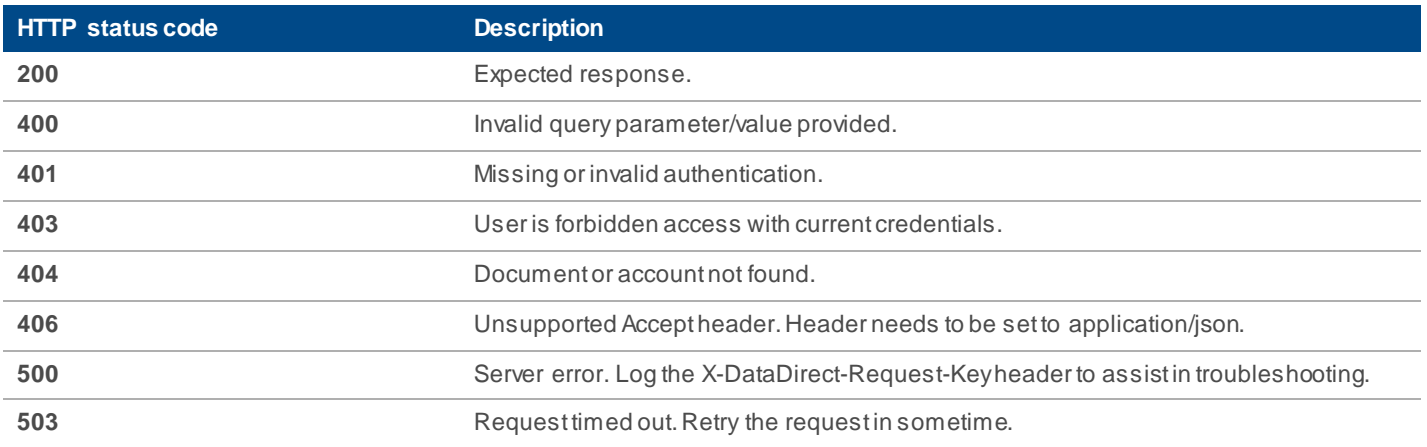

#### **Examples**

## **Request:** GET **[https://api.factset.com/analytics/lookups/v2/engines/pa/dates?enddate=-](https://api.factset.com/analytics/lookups/v2/engines/pa/dates?enddate=-1M&componentid=%20782DA0A0C9CCCA9F80C2F3622FC1373AED30E1B7C1CF58F4677FE8C4C4901A53&account=test.acct) [1M&componentid=%20782DA0A0C9CCCA9F80C2F3622FC1373AED30E1B7C1CF58F4677FE8C4C4901A53&accou](https://api.factset.com/analytics/lookups/v2/engines/pa/dates?enddate=-1M&componentid=%20782DA0A0C9CCCA9F80C2F3622FC1373AED30E1B7C1CF58F4677FE8C4C4901A53&account=test.acct) [nt=test.acct](https://api.factset.com/analytics/lookups/v2/engines/pa/dates?enddate=-1M&componentid=%20782DA0A0C9CCCA9F80C2F3622FC1373AED30E1B7C1CF58F4677FE8C4C4901A53&account=test.acct) Headers:** Authorization: Basic RkRTX0RFTU9fVVMt\*\*\*\*\*\*\*\*\*\*\*\*\*\*\*\*\*\*\*\*\*\*\*\*\*\*\*\*\*\*\* **Response:** HTTP 200 Success

**Headers:** x-datadirect-request-key: e43vazt21fr6ln83

```
x-factset-api-request-key: 0j2zg6lsxcfqx4vy
```
Body:

{

}

"enddate": "20160303"

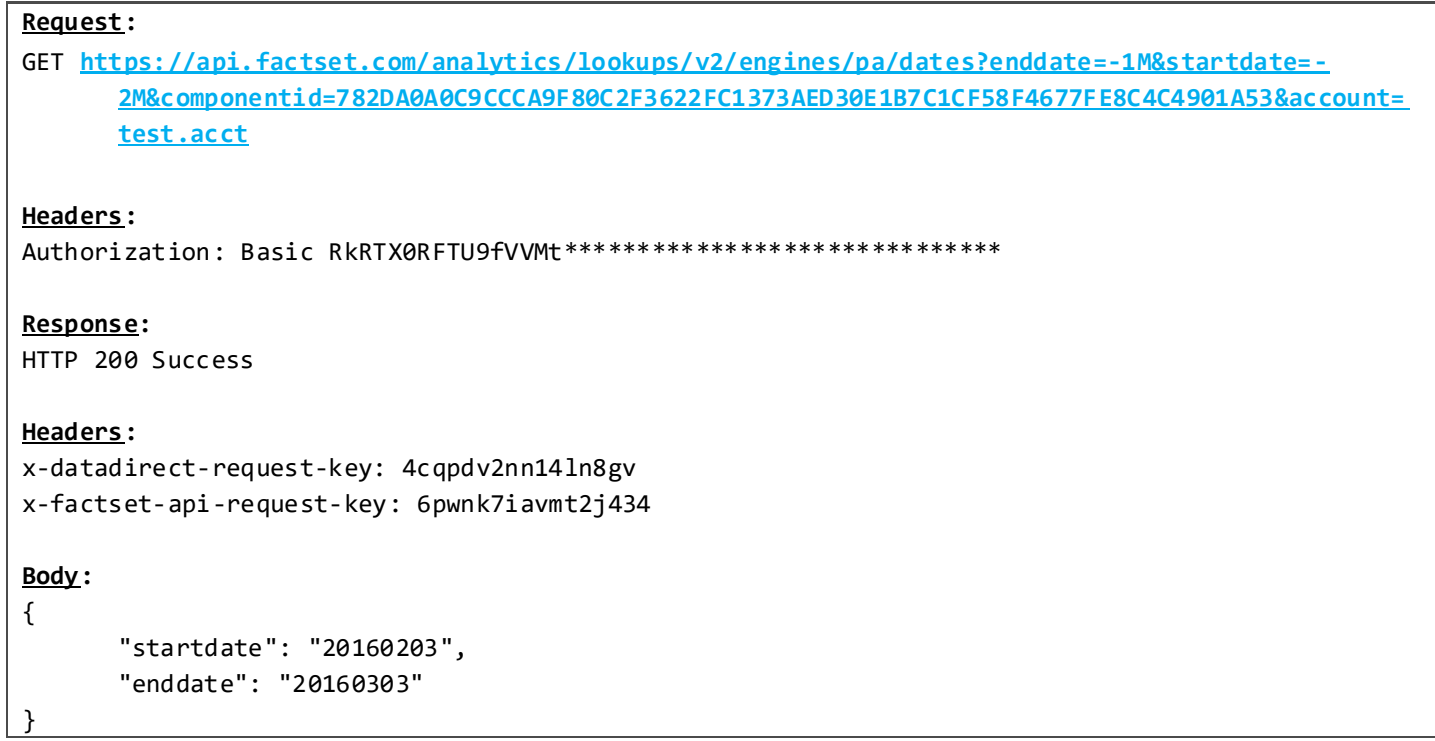

#### <span id="page-30-0"></span>**Supported Date Formats**

#### **Absolute Date Formats**

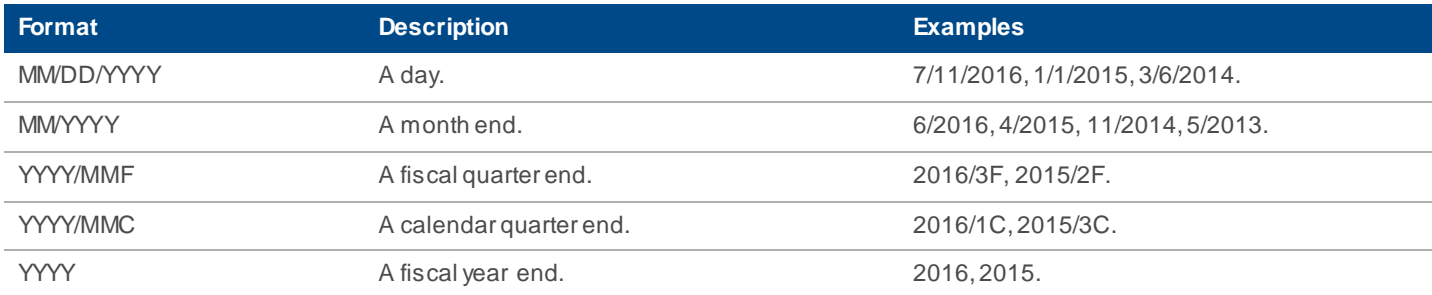

#### **Relative Date Formats**

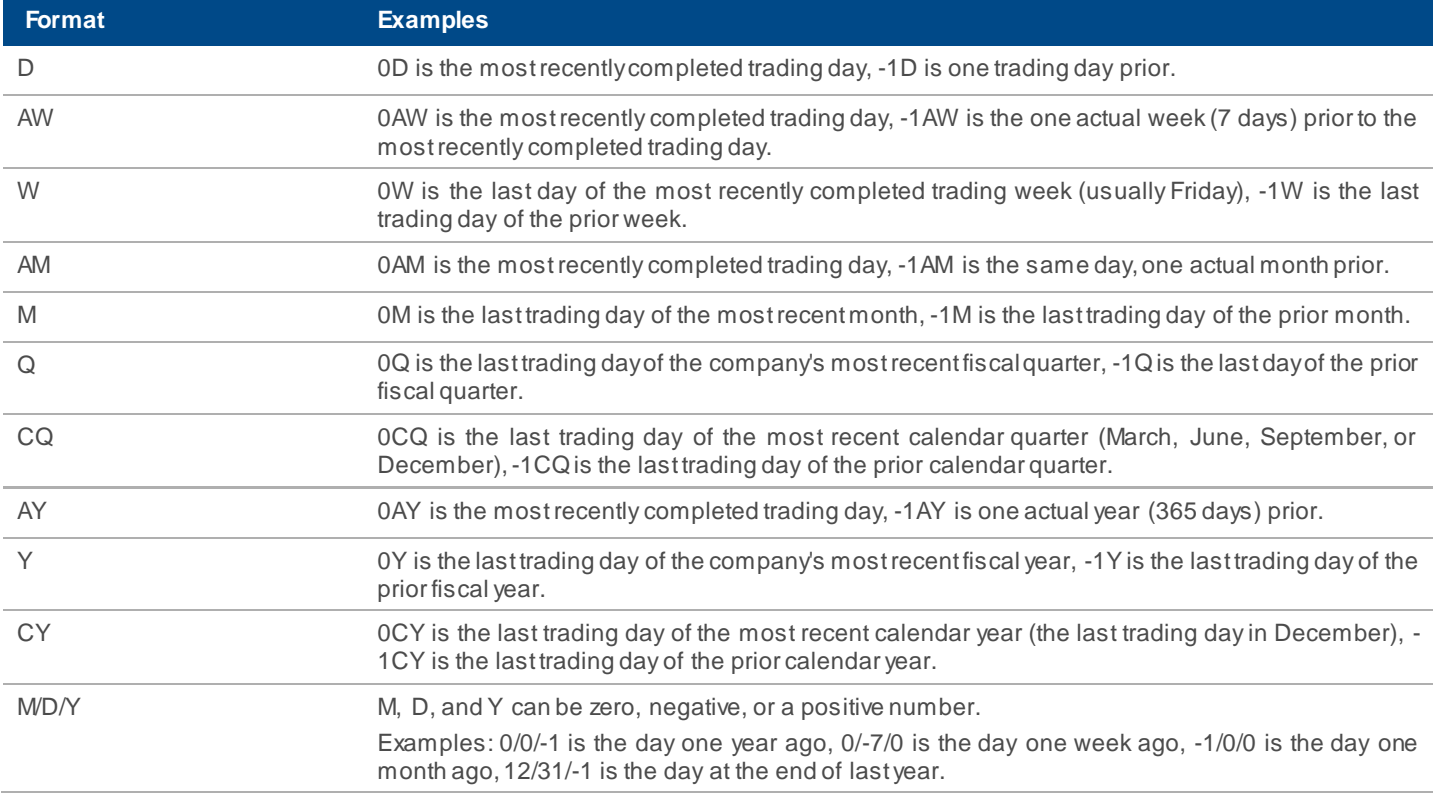

#### **Special FactSet Date Identifiers**

The user needs to set the following properties in their account (.ACCT/.ACTM file) if they wish to use these identifiers:

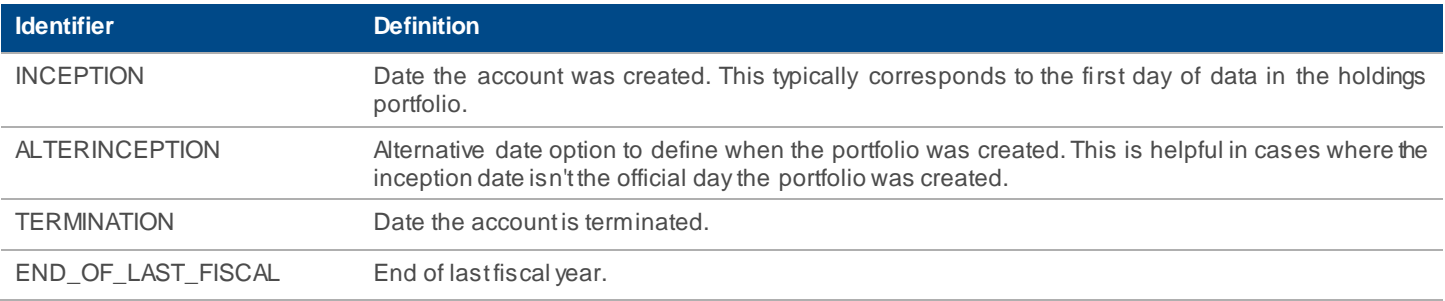

### <span id="page-31-0"></span>4. Troubleshooting

Following steps are recommended to troubleshoot errors from any of the different APIs:

- Record the X-DataDirect-Request-Key response header so that FactSet's API engineering team can analyze your specific request/response.
- Record the response body when the response is an error response. All HTTP status codes equal to and greater than 400 are considered error responses.

• Reach out to your account team with the above information for assistance.

### <span id="page-32-0"></span>5. Version Upgrade

FactSet will support old API versions for a limited time. The actual support time will depend on the API and the release stage (i.e., beta or production). All breaking changes, functionality additions , and bug fixes across earlier versions will be documented **in** the changelog.

FactSet's API engineering team will work with the clients to ensure smooth transition to newer versions.

### <span id="page-32-1"></span>6. Appendix: Run Multiple Calculations Request Body Scenarios

Below table lists down multiple calculation scenarios to help understand the points breakdown.

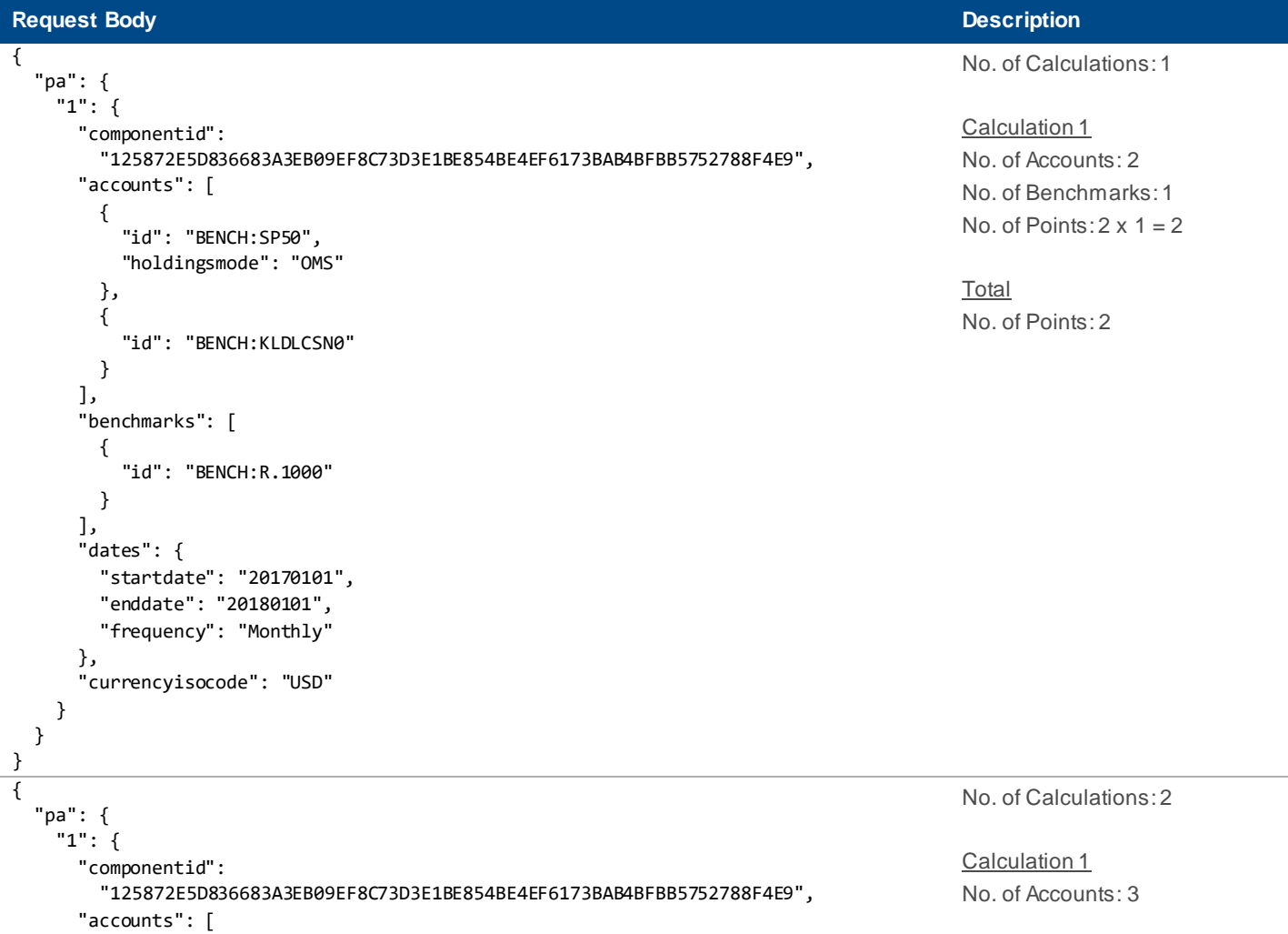

```
 {
            "id": "BENCH:SP50"
          },
          {
            "id": "BENCH:KLDLCSN0"
          },
          {
            "id": "BENCH:R.1000",
            "holdingsmode": "B&H"
          }
       ]
     },
    "2": {
        "componentid": 
         "125872E5D836683A3EB09EF8C73D3E1BE854BE4EF6173BAB4BFBB5752788F4E9",
        "accounts": [
          {
            "id": "BENCH:SP50"
          }
 ],
 "benchmarks": [
\overline{\mathcal{L}} "id": "BENCH:R.1000"
          },
          {
            "id": "BENCH:KLDLCSN0"
          }
        ],
        "dates": {
          "startdate": "20180101",
          "enddate": "20180107",
          "frequency": "Daily"
        }
     }
   }
}
```
No. of Benchmarks: 1 *(Default – Assuming the PA Document has 1 Benchmark)* No. of Points:  $3 \times 1 = 3$ 

Calculation 2 No. of Accounts: 1 No. of Benchmarks: 2 No. of Points:  $1 \times 2 = 2$ 

Total No. of Points:  $3 + 2 = 5$